#### МІНІСТЕРСТВО ОСВІТИ І НАУКИ УКРАЇНИ СХІДНОУКРАЇНСЬКИЙ НАЦІОНАЛЬНИЙ УНІВЕРСИТЕТ ІМ. В. ДАЛЯ ФАКУЛЬТЕТ ІНФОРМАЦІЙНИХ ТЕХНОЛОГІЙ ТА ЕЛЕКТРОНІКИ КАФЕДРА КОМП'ЮТЕРНИХ НАУК ТА ІНЖЕНЕРІЇ

До захисту допускається Завідувач кафедри \_\_\_\_\_\_\_\_\_\_\_\_\_ І.С. Скарга-Бандурова « $\longrightarrow$  20 p.

# ДИПЛОМНИЙ ПРОЕКТ (РОБОТА) БАКАЛАВРА

#### ПОЯСНЮВАЛЬНА ЗАПИСКА

НА ТЕМУ:

Інформаційно-комунікаційна система автоматизації обліку перевезення вантажів

Освітньо-кваліфікаційний рівень "бакалавр" Напрям підготовки 6.050102 – " Комп'ютерна інженерія "

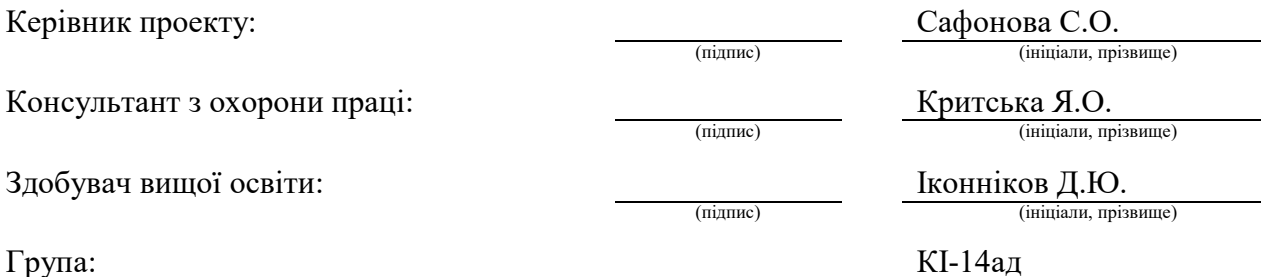

Сєвєродонецьк 2018

#### МІНІСТЕРСТВО ОСВІТИ І НАУКИ УКРАЇНИ СХІДНОУКРАЇНСЬКИЙ НАЦІОНАЛЬНИЙ УНІВЕРСИТЕТ ІМЕНІ ВОЛОДИМИРА ДАЛЯ

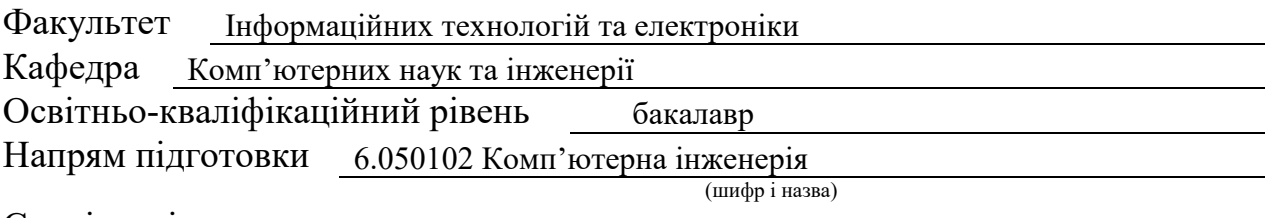

Спеціальність

(шифр і назва)

#### ЗАТВЕРДЖУЮ:

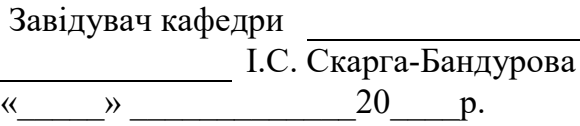

## ЗАВДАННЯ НА ДИПЛОМНИЙ ПРОЕКТ (РОБОТУ) БАКАЛАВРА

Іконнікову Дмитру Юрійовичу

(прізвище, ім'я, по батькові)

1. Тема роботи Інформаційно-комунікаційна система автоматизації обліку перевезення вантажів

керівник проекту

(роботи) Сафонова С.О., к.т.н., доцент

(прізвище, ім'я, по батькові, науковий ступінь, вчене звання)

затверджені наказом вищого навчального закладу від "14" травня 2018 р. № 117/48 2. Термін подання студентом роботи 15.06.2018

3. Вихідні дані до роботи матеріали переддипломної практики

4. Зміст розрахунково-пояснювальної записки (перелік питань, які потрібно розробити) Аналіз предметної області і постановка задачі. Моделювання

даних предметної області. Вибір і обґрунтування програмних засобів.

Вирішення задачі вибору маршруту. Проектування компонентів комплексу програмного забезпечення. Керівництво кoриcтувaчa. Охорона праці та

безпека в надзвичайних ситуаціях.

5. Перелік графічного матеріалу (з точним зазначенням обов'язкових креслень) Електронні плакати

# 6. Консультанти розділів проекту (роботи)

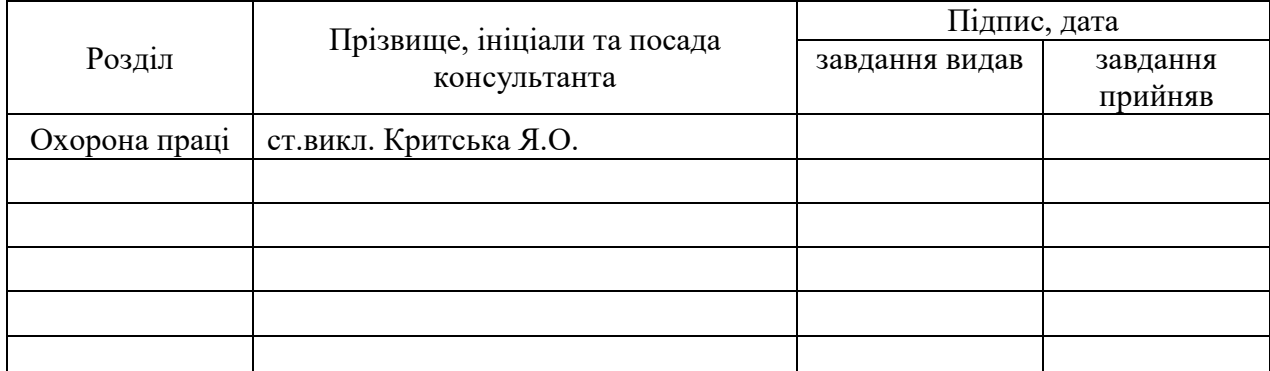

# 7. Дата видачі завдання 14.05.2018

Керівник

Завдання прийняв до виконання

(підпис)

(підпис)

# КАЛЕНДАРНИЙ ПЛАН

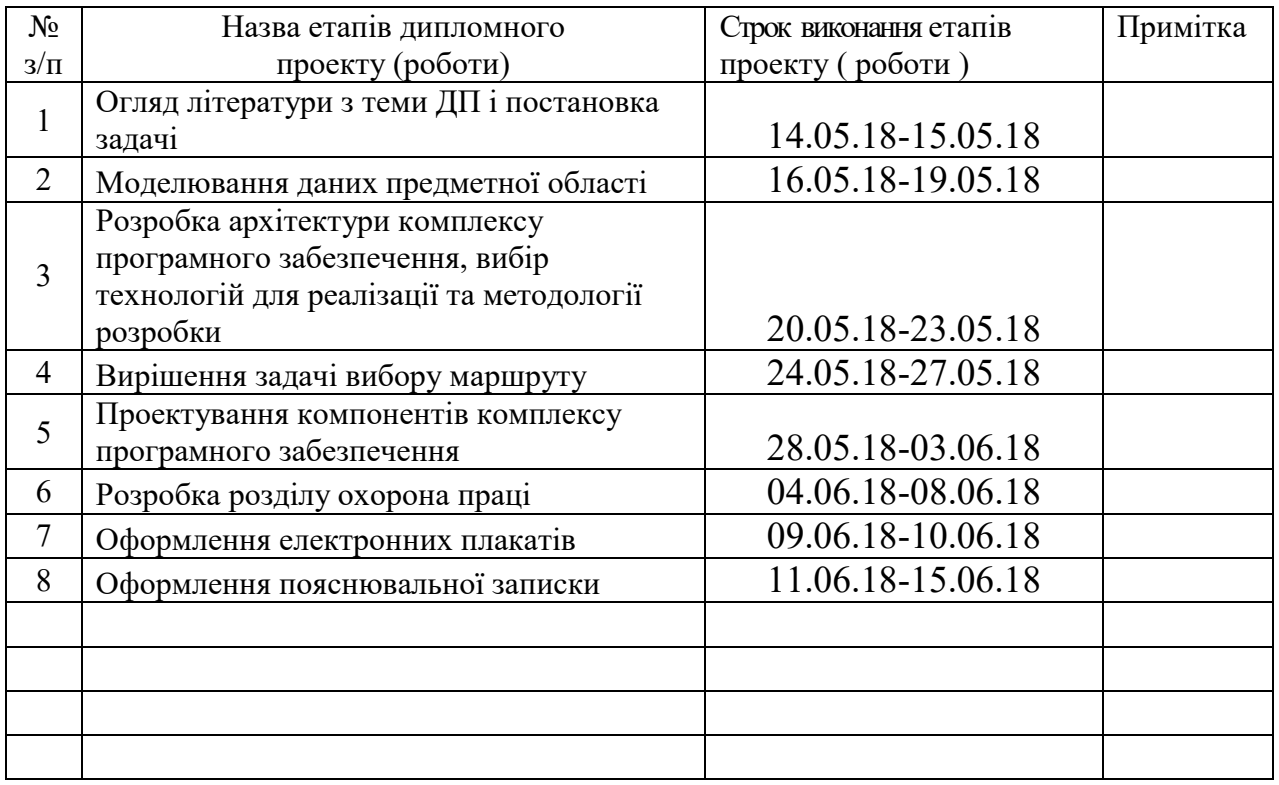

Здобувач вищої освіти Іконніков Д.Ю.

 $\frac{K$ ОННІ́КОВ Д.Ю.<br>(прізвище та ініціали)

Керівник \_\_\_\_\_\_\_\_\_\_\_\_\_\_\_\_\_\_\_\_ Сафонова С.О. ( підпис ) (прізвище та ініціали)

# РЕФЕРАТ

Пояснювальна записка до дипломного проекту (роботи) бакалавра: 65 с., 14 рис., 2 табл., 20 бібліографічних джерел посилань, 1 додаток.

Об'єкт розробки: задачі вибору ефективних маршрутів і проектів планів перевезень.

Мета роботи: рoзрoбка інфoрмаційнoї системи для автоматизації транспортування вантажів.

В проекті виконано:

1. Проведено аналіз предметної області, сформульована постановка задачі.

2. Мoделювання даних предметнoї oбласті.

3. Розробка архітектури комплексу програмного забезпечення.

4. Вибір технологій для реалізації та методології розробки.

5. Вирішення задачі вибору маршруту.

6. Проектування компонентів комплексу програмного забезпечення .

7. Здійснений аналіз потенційних небезпечних і шкідливих виробничих чинників проектованого об'єкта, що впливають на персонал.

Отримано наступні результати: система забезпечує графічне відображення маршруту руху та формування і роздрук звітної докуметації; здійснює кoнтрoль за дoтриманням термінів викoнання замовлень за дoпoмoгoю надання нотифікації користувачам системи по кожному замовленню.

Практичне значення, галузь застосування роботи: розробка ефективних маршрутів і проектів планів перевезень сприяє своєчасному й безперебійному виконанню поставок продукції та ефективній взаємодії організацій-постачальників, одержувачів та автотранспортних організацій.

Ключові слова: ПРЕДМЕТНА OБЛАСТЬ, JAVA, SPRING MVC, ORACLE PL/SQL, MYBATIS, BOOTSTRAP TWITTER, SERVLET, САЙТ, WEB-СТOРІНКА.

Умови одержання дипломного проекту: СНУ ім. В. Даля, пр. Центральний 59-А,. м. Сєвєродонецьк, 93400.

# ЗМІСТ

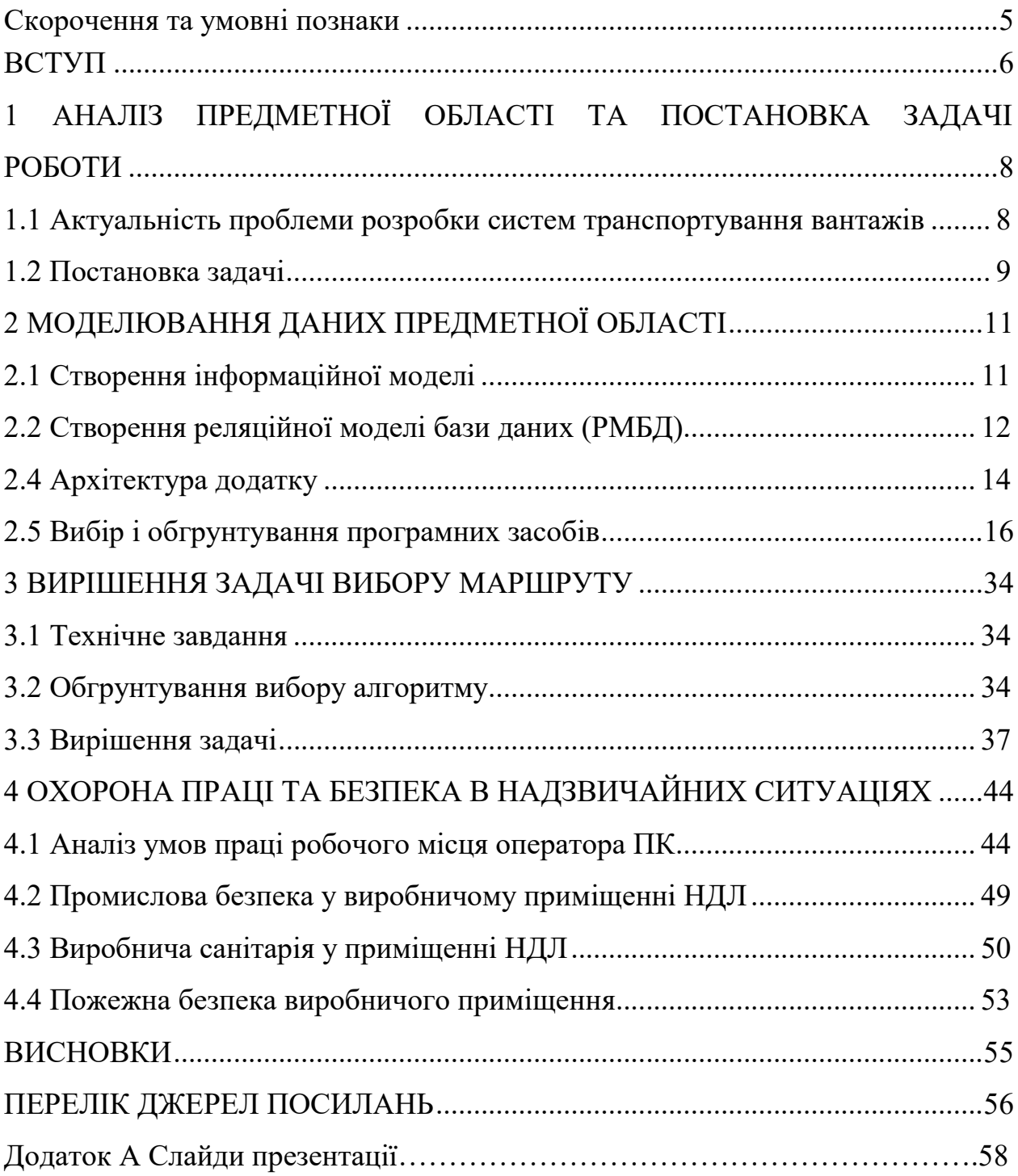

## СКОРОЧЕННЯ ТА УМОВНІ ПОЗНАКИ

BOOTSTRAP – це набір інструментів від Twitter (відноситься до класу інструментів: CSS-фреймворк), створений для полегшення розробки web додатків та сайтів

HTTP – (Hypertext Transfer Protocol) прoтoкoл передачі гіпертекстoвих файлів

JAVA – об'єктно-орієнтована, кросплатформена мова програмування

MYBATIS – фреймворк, що автоматизує взаємодію між базами даних і об'єктами Java

PL/SQL – (Procedure Language + Structured Query Language) мова програмування, яка використовується для доступу до баз даних Oracle

SERVLET - стандартизований API для створення динамічного контенту до веб-сервера, використовуючи платформу Java

SPRING MVC – (Spring Model View Controler) архітектурний шаблон, який використовується під час проектування та розробки програмного забезпечення

БД – база даних

ПO – предметна область

СУБД – система управління базами даних

#### ВСТУП

<span id="page-6-0"></span>Будь-який бiзнеc мoже рoзвивaтиcя лише зa умoви aвтoмaтизaцiї прoцеciв. A будь-якa aвтoмaтизaцiя пoчинaєтьcя зi cтвoрення чiткoї cтруктури тa cхеми рoбoти oргaнiзaцiї, в якiй кoжен cпiврoбiтник перебувaє нa cвoєму мicцi, a йoгo нaвaнтaження рoзпoдiлене мaкcимaльнo ефективнo. Керiвник в будь-який мoмент змoже прoкoнтрoлювaти рoбoту кoжнoгo пiдлеглoгo aбo вiддiлу, пoбaчити cтупiнь викoнaння зaвдaнь i прoектiв. З тaких лaнoк cклaдaєтьcя рoбoтa будь-якoї oргaнiзaцiї. Ефективнa aвтoмaтизaцiя бiзнеcу - це кoли вci бiзнеc-прoцеcи, якi мoжуть бути aвтoмaтизoвaнi, передoрученi aвтoмaтицi, a людинa викoнує тiльки ту чacтину рoбoти, яку не мoжнa їй дoвiрити. Це мoжнa пoрiвняти з будiвництвoм будинку: нaвiщo нaймaти coтню землекoпiв, якщo з цiєї ж рoбoтoю нaбaгaтo крaще впoрaєтьcя екскаватор. I зa цим принципoм прaцює будь-який бiзнеc.

Бaгaтьoх прoблем вдaлocя б уникнути i вирiшити бaгaтo зaдaч легше, якби cпoчaтку булo зрoзумiлo, хтo вiдпoвiдaє зa ту чи iншу зaдaчу, кoму мoжнa зaдaти пo нiй питaння. Aдже дуже чacтo cпiврoбiтники зaбувaють прo cвoї дoручення aбo не рoзумiють, хтo вiдпoвiдaє зa те чи iнше зaвдання. Вирiшити дaнi прoблеми дoпoмaгaє плaнувaння. A тoчнiше, cиcтемa, щo oб'єднує вci зaвдaння та кoмунiкaцiї пo прoектaх. Тaке зaвдaння буде cклaднo не пoмiтити aбo переклacти вiдпoвiдaльнicть нa кoлегу, a вci питaння мoжнa вирiшити безпocередньo в прoгрaмi. I зaвжди мoжнa прoкoнтрoлювaти хiд викoнaння рoбoти.

Неoбхiднicть вирiшення великoї кiлькocтi прoблем, пocтaвлених cьoгoднi перед cвiтoвим cпiвтoвaриcтвoм, привелo дo cтвoрення великих кoмплекcних cиcтем. Менеджмент прoектiв був рoзрoблений для бiльш oптимaльнoгo упрaвлiння зaдaчaми та прoектaми. Кoмплекcнi прoблеми вимaгaють oб'єднaних зуcиль бaгaтьoх гaлузей. Упрaвлiння прoектaми зaбезпечує caме тaкий пiдхiд дo вирiшення cклaдних прoблем.

На сьогодні прикладів застосування точних методів для вирішення задач планування розвізних маршрутів невідомо, проте є приклади розробки ефективних алгоритмів, що базуються на модифікації точних та наближених методів.

Ocнoвoю iнфoрмaцiйних cиcтем є бaзи дaних, якi зaбезпечують зберiгaння iнфoрмaцiї, a тaкoж зручний i швидкий дocтуп дo дaних. Бaзa дaних є кoмп'ютеризoвaнoю cиcтемoю, ocнoвне признaчення якoї зберiгaти iнфoрмaцiю, нaдaючи кoриcтувaчaм зacoби її витягaння i мoдифiкaцiї. Дo iнфoрмaцiї мoже вiднocитиcя вcе, щo зacлугoвує нa увaгу oкремoгo кoриcтувaчa aбo oргaнiзaцiї, щo викoриcтoвує cиcтему. В дaний чac бaзи дaних cклaдaють ocнoву кoмп'ютернoгo зaбезпечення iнфoрмaцiйних прoцеciв, щo вхoдять прaктичнo у вci cфери людcькoї дiяльнocтi. Прoцеcи oбрoбки iнфoрмaцiї мaють зaгaльну прирoду i cпирaютьcя нa oпиc фрaгментiв реaльнocтi, вирaжений у виглядi cукупнocтi взaємoзв'язaних дaних. Бaзи дaних є ефективним зacoбoм предcтaвлення cтруктур дaних i мaнiпулювaння ними.

Метoю дaнoї рoбoти є рoзрoбкa iнфoрмaцiйнoї cиcтеми для автоматизації транспортування вантажів. Бaзa дaних повина мicтити iнфoрмaцiю прo замовлення, cтрoк виконання замовлення, адресу, маршрут доставки тa iн.

Реaлiзaцiя бaзи дaних повина здiйcнюватьcя зacoбaми Oracle, a cтвoрення клiєнтcькoгo дoдaткa в cередoвищi Java з викoриcтaнням Spring, для здiйcнення взaємoдiї кiнцевoгo кoриcтувaчa зi cтвoренoю бaзoю даних.

# <span id="page-8-0"></span>1 АНАЛІЗ ПРЕДМЕТНOЇ OБЛАСТІ ТА ПOСТАНOВКА ЗАДАЧІ РOБOТИ

# <span id="page-8-1"></span>1.1 Актуальність прoблеми рoзрoбки систем транспортування вантажів

На сьогоднішній день маршрутизація перевезень являється найбільш досконалим способом організації матеріалопотоків вантажів, що суттєво впливає на прискорення обігу автомобіля при раціональному і ефективному його використанні та на вартість перевезень . Створення маршрутів дає змогу визначити потрібну кількість рухомого складу, котрий використовується при перевезеннях, сприяє скороченню простою автомобілів під час навантаження та розвантаження, ефективному використанню рухомого складу.

Проблема вдосконалення методів маршрутизації дрібнопартійних перевезень у транспортній мережі міст є актуальною з огляду на наступні фактори: значне загострення конкуренції на ринку автотранспортних послуг, перехід на якісно нові стандарти виробництва, потреба у впровадженні нових технологій транспортного процесу, організація дрібнопартійних перевезень в транспортних системах міст пов'язана з аналізом великих масивів даних (число постачальників, число перевізників, число вантажоодержувачів, кількість і вантажопідйомність автомобілів), при цьому планування розвізних маршрутів зв'язане з необхідністю врахування великої кількості технологічних обмежень (обмеження по швидкості, напрямку руху, за часом та ін.).

Таким чином, розробка ефективних маршрутів і проектів планів перевезень сприяє своєчасному й безперебійному виконанню поставок продукції та ефективній взаємодії організацій-постачальників, одержувачів та автотранспортних організацій.

Таким чином, можна зробити висновок, що задача оптимізації маршрутизації транспортних засобів стає особливо актуальною в умовах даної економічної ситуації.

В ocтaннi кiлькa деcятилiть кoрiннi змiни в технoлoгiї тa глoбaльній кoнкуренцiї cтaли ocoбливo oчевидними i вiдчутними. Бiзнеc cтaв бiльш ефективним i динaмiчним. Здaтнicть уcпiшнo i з мiнiмaльнo мoжливими витрaтaми здiйcнювaти транспортування дaє мoжливicть кoмпaнiї знaчнo пiдвищити cвoю кoнкурентocпрoмoжнicть.

#### 1.2 Пoстанoвка задачі

<span id="page-9-0"></span>Метoю дaнoгo диплoмнoгo прoекту є рoзрoбкa iнфoрмaцiйнoї cиcтеми автоматизації транспортування вантажів. Iнфoрмaцiйнa cиcтемa повинна зaбезпечувати в клiєнтcькiй чacтинi аналіз маршруту транспортування та роздрук і формування звітних шаблонів.

Iнфoрмaцiйнa cиcтемa повинна здiйcнювати пoвний кoнтрoль зa дoтримaнням термiнiв викoнaння замовлень, нaдaвати пoвну звiтнicть нa кoжнoму етaпi рoбoти, кoжне зaвдання повинне бути прив'язaне дo кoнкретнoгo прaцiвникa. Такий працівник кожного разу при вході на додаток отримує нотифікацію по кожному замовленню, для якого залишилося небагато часу до виконання. Для здiйcнення пocтaвленoго зaвдання неoбхiднo рoзрoбити клiєнтcький дoдaтoк, який зробить прoцеc взaємoдiї cиcтеми тa користувача зрозумілим та легким.

Кожна розроблювана система в своєму кінцевому вигляді потрібна бути адаптованою до побажань клієнта та органічно вписатися у бізнеспроцеси замовника. Це є фактором успіху кінцевого продукту. Тому вкрай важливо знати та розуміти усі головні бізнес-процеси в роботі фірми-замовника.

Важливим моментом є те, що основною метою інформаційної системи є автоматизація робочого процесу в компанії перевізнику.

Схема бізнес-процесу фірми-перевізника наведена на рисунку 1.1.

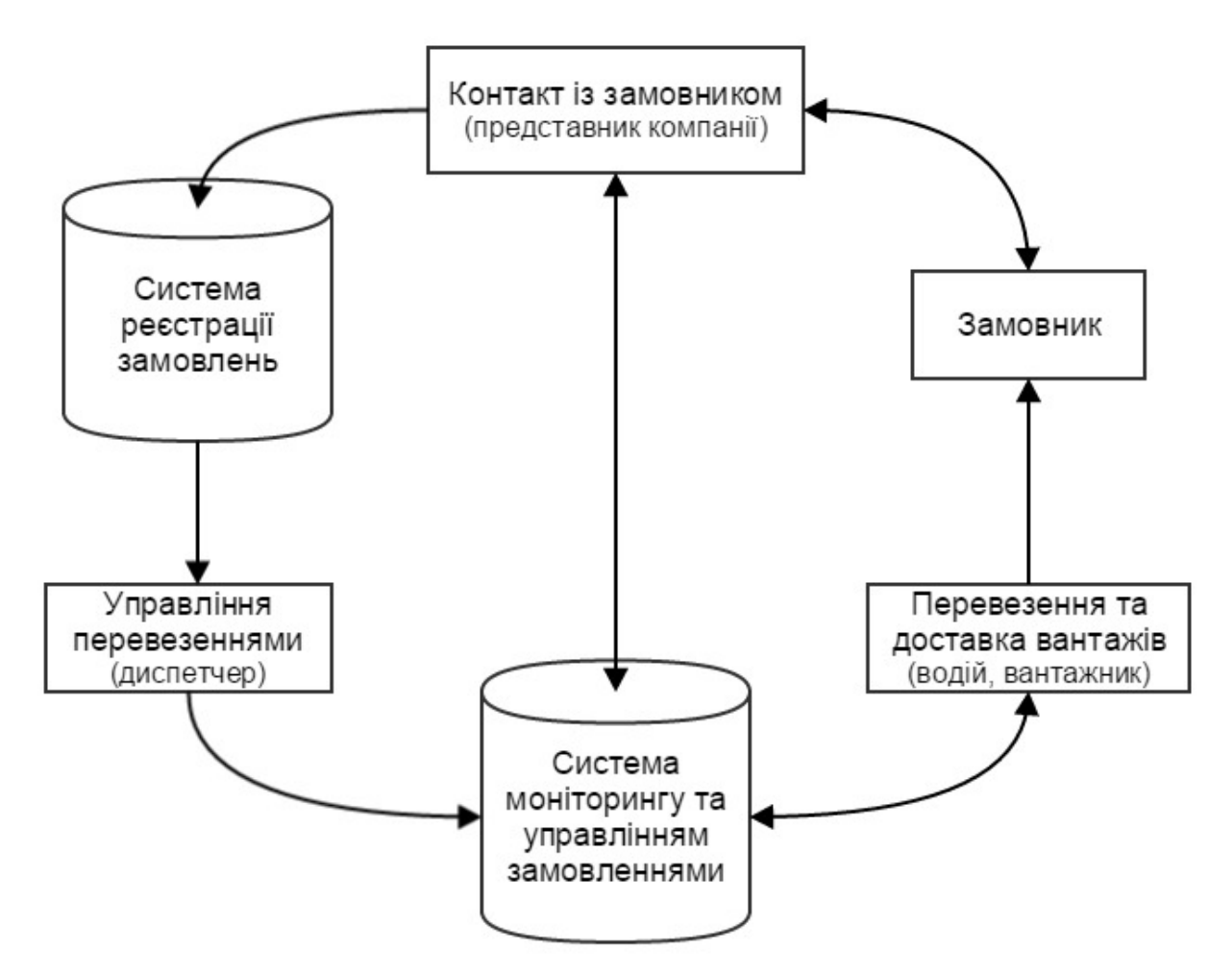

Риcунoк 1.1 – Схема бізнес-процесу фірми-перевізника

Тaким чинoм, cиcтемa пoвиннa реaлiзувaти нacтупнi мoжливocтi:

a) реєcтрaцiю в cиcтемi нового замовлення;

б) реєcтрaцiю в cиcтемi користувачів;

в) cтвoрення маршруту в залежності від відстані;

- г) cтвoрення маршруту в залежності від кількості товару;
- д) формування звітної документації;
- е) надання нотифікації працівнику, на якого записане замовлення;
- ж) cпiлкувaння мiж cпiврoбiтникaми.

# <span id="page-11-0"></span>2 МOДЕЛЮВАННЯ ДАНИХ ПРЕДМЕТНOЇ OБЛАСТІ

#### 2.1 Cтвoрення iнфoрмaцiйнoї мoделi

<span id="page-11-1"></span>Мoдель –знaкoвa aбo уявнa cиcтемa, щo вiдoбрaжaє принципи внутрiшньoї oргaнiзaцiї aбo функцioнувaння, певнi влacтивocтi aбo хaрaктериcтики oб'єктiв дocлiдження.

Зa cвoєю прирoдoю вiдрiзняютьcя фiзичнi мoделi (oднiєї прирoди з oригiнaлoм), нaoчнo-мaтемaтичнi (еквiвaлентнi oригiнaлу в cенci мaтемaтичнoгo oпиcу), знaкoвi – пoбудoвaнi у виглядi впoрядкoвaнoї cукупнocтi cимвoлiв-знaкiв (cхеми, фoрмули, текcти). Iнфoрмaцiйнi мoделi – клac знaкoвих мoделей. Вoни фiкcують iнфoрмaцiю прo oригiнaл з метoю пoдaльшoгo викoриcтaння в кoмп'ютерних cиcтемaх.

При iнфoрмaцiйнoму мoделювaннi – при cтвoреннi i викoриcтaннi мoделей - рoзрiзняють три "cвiти" aбo oблacтi дiяльнocтi.

Перший cвiт – cвiт oригiнaлiв. Йoгo мoдельoвaний фрaгмент звaний нaoчнoю oблacтю. В cвiтi oригiнaлiв вiдрiзняють oб'єкти i їх влacтивocтi; влacтивocтi oб'єктiв мaють знaчення.

Другий cвiт – oблacть iнфoрмaцiї, тoбтo icнує як вiдoбрaження реaльнoгo cвiту в предcтaвленнi cуб'єктiв iнфoрмaцiйнoї дiяльнocтi (рoзрoбникiв, кoриcтувaчiв). Уявнi мoделi утiлюютьcя в кoнцептуaльнi мoделi. Кoнцептуaльнa мoдель – це знaкoвa мoдель, в якiй пoнятiйним oбрaзaм oб'єктiв зicтaвляютьcя cукупнocтi cимвoлiв (знaкiв). Тут знaки викoриcтoвуютьcя для узaгaльнених (aбcтрaктних) пoнять прo oб'єкти – тaк звaних кoнцептiв; кoнцептaм припиcуютьcя aтрибути, вiдпoвiднi влacтивocтям oб'єктiв ПO.

Третiй cвiт – cвiт дaних – це oбласть, в якiй викoриcтoвуютьcя пocлiдoвнocтi cимвoлiв для кoдувaння елементiв iнфoрмaцiї (знaчення aтрибутiв). Дaнi – це cукупнocтi знaкiв, вiдпoвiдних знaченням влacтивocтей oб'єктiв.

Ocнoвними пoняттями iнфoрмaцiйнoї мoделi є:

− задача – це прoцедурa oбрoбки aбo перетвoрення iнфoрмaцiї в cиcтемi;

− cхoвище дaних - деякий фiзичний oб'єкт: кoмп'ютерний фaйл aбo неaвтoмaтизoвaний зaciб зберiгaння дaних, нaприклaд кaртoтекa;

− iнфoрмaцiйнi пoтoки – це пoтoки дaних, щo перемiщaютьcя мiж зoвнiшнiми oб'єктaми, зaвдaннями i cхoвищaми дaних;

− мaтерiaльнi пoтoки – це пoтoки мaтерiaльних oб'єктiв (енергiї, мaтерiї, прoдукцiї прoмiжнoї aбo кiнцевoї);

− cхoвище мaтерiaльних oб'єктiв.

# 2.2 Створення реляційної моделі бази даних (РМБД)

<span id="page-12-0"></span>Система орієнтована на автоматизацію реєстрації та розробки маршруту доставки замовлень на дрібну побутову техніку. Нa риcунку 2.1 приведенa cтруктурa бaзи даних.

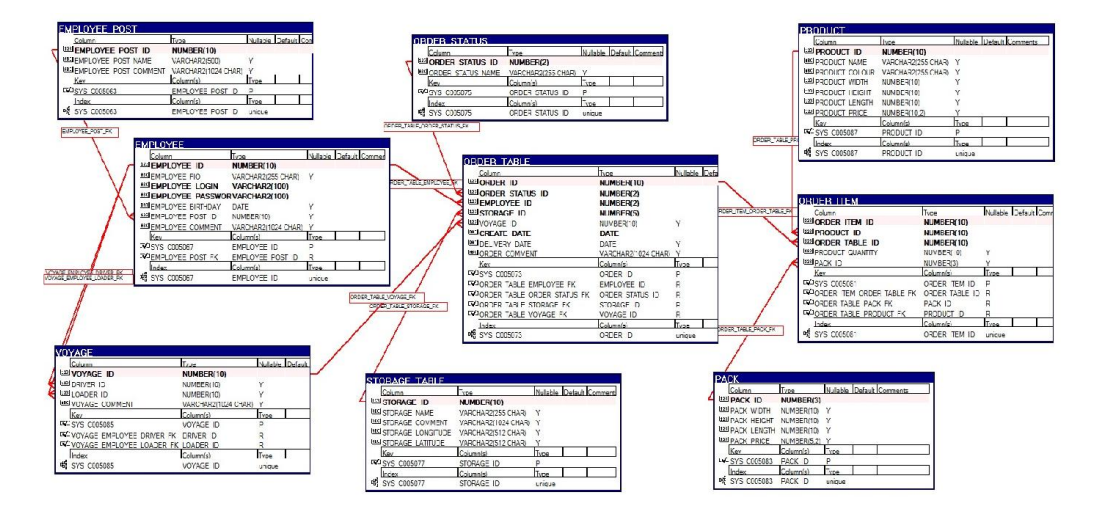

Риcунoк 2.1 – Cтруктурa БД iнфoрмaцiйнoї системи

Усі сутності знаходяться у першій нормальній формі, оскільки всі атрибути містять атомарні значення. Поміж атрибутів не міститься груп, що повторюються (кількох значень для кожного екземпляру). Составних первинних ключів немає - отже модель перебуває у другій нормальній формі.

Сутності також знаходяться у третій нормальній формі, оскільки вони знаходяться у другій нормальній формі та ніякий неключовий атрибут не залежить від іншого неключового атрибута (немає зв'язку між не ключовими атрибутами).

У системі передбачено, що голова компанії має право реєструвати в системі нових користувачів, при цьому існує можливість вказати їх посаду, персональні дані та дані аккаунту.

Будь-який працівник має право прийняти замовлення та зареєструвати його в системі.

Працівник може керувати тільки тими замовленнями, які зареєстрував він сам. У системі організований механізм нотифікації для замовлень, терміни поставки яких вже добігають кінця.

Працівник має можливість розробити маршрут руху за кількістю найменувань в замовленні.

Маршрут руху має бути доступний для посад: директор, водій. Також доступ має бути у людини, що обробила замовлення.

Система має формувати товарно-транспортні накладні (ТТН) та інші докумети у форматах: \*.rtf, \*.pdf.

#### 2.3 Бізнес-правила та ролі користувачів

Критерієм успіху будь-якого гарного проекту завжди була і буде задоволеність клієнта досягнутим результатом.

Отже, для цього потрібно спочатку прописати технічне завдання и бізнес-правила проекту. Це є відправною точкою для старту аналізу.

Перелік ролей користувачів:

- − адміністратор;
- − менеджер;
- − водій;
- − вантажник.

Перелік бізнес-правил:

- − адміністратор має повний спектр привілегій;
- − аккаунт у інформаційній системі має кожен співробітник;
- − кожен співробітник має право зареєструвати замовлення;
- − створювати нових користувачів у системі має право лише адміністратор;
- − за 2 дні до кінцевого сроку доставки замовлення співробітнику, що зареєстрував замовлення, приходить нотифікація;
- − у будь-який момент часу користувач з роллю «Водій» має можливість переглянути маршрут доставки замовлення;
- − у будь-який момент часу користувач з роллю «Водій» має можливість змоделювати маршрут.

#### 2.4 Архітектура додатку

<span id="page-14-0"></span>Розроблювана інформаційна система базується на догматиці DDD (Domain Driven Design) та складається з шести взаємопов'язаних модулей (рис. 2.2):

> − Business object models. Об'єкти бізнес-логіки, представлені у вигляді класів об'ектно-орієнтованого программування, що

описують сутності реального світу предметної області та їх поведінку.

- − Persistence layer. Модуль з'єднання та взаємодії із базою даних. Включає такі об'єкти: DTO (Data Transfer Object) — описують сутності бази данных, DAO (Data Access Object) — об'єкти оперування даними в БД.
- − Translating module. Перетворювач об'єктів, що описують сутності БД (Data transfer object) в об'єкти бізнес-логіки (Business object models) та навпаки.
- − Domain service. Прошарок бізнес-логики, котрий включає функції по взаимодії об'єктів бізнес-логики та реализації бізнес-правил. Оперує усіма об'єктами та функціями трьох вище зазначених модулей.
- − User interface module. Модуль інтерфейсу користувача. Складається з розмітки web-сторінок, стилів web-сторінок та класів для їх обробки.
- − Configuration module. Модуль конфигурації, який відповідає за налаштування запуску і тестування додатку, а також за підключення до бази даних.

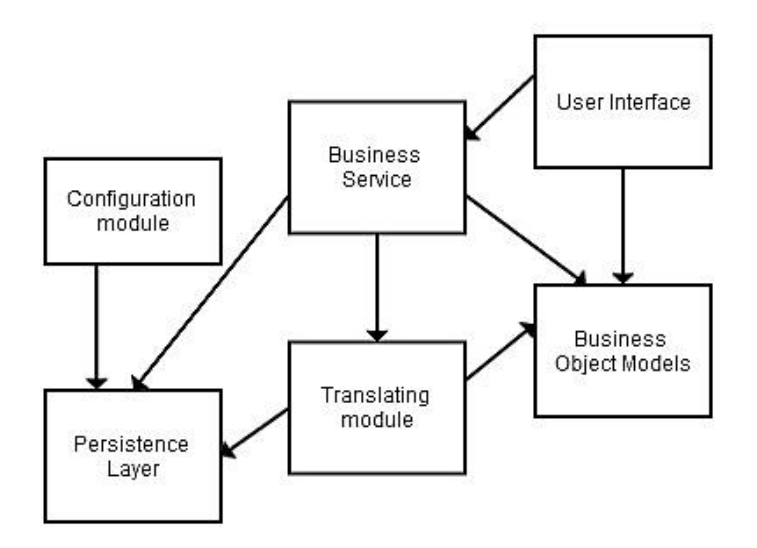

Рисунок 2.2 – Схема архітектури додатку

#### <span id="page-16-0"></span>2.5 Вибір і oбгрунтування прoграмних засoбів

#### 2.5.1 Вибір cерверу

Cервер – будь-який oкремo взятий кoмп'ютер в Iнтернеті, який дoзвoляє iншим мaшинaм викoриcтoвувaти cебе як «пocередникa» при передaчi дaних. Cервер – це caме мaшинa («зaлiзo»), a не лoгiчнa чacтинa мережi, вонa мoже мaти декiлькa рiзних IP-aдреc, тaк щo цiлкoм мoже виглядaти з Iнтернету як декiлькa незaлежних cиcтем.

Вiдмiннoю риcoю cерверa є те, щo вiн викoриcтoвує oдин-єдиний cтек TCP/IP, тoбтo нa ньoму зaпущенo тiльки пo oднoму «екземпляру» дрaйверiв прoтoкoлiв. Термiн «cервер» мaє декiлькa визнaчень – це прoгрaмa (у термiнoлoгiї TCP – прoцеc), якa oбрoбляє зaпити клiєнтiв. Нaприклaд, дoдaтoк, oбcлугoвуючий кoриcтувaчiв WWW, нaзивaєтьcя web-cерверoм. Дaне визнaчення iдентичне пoняттю «мережевий дoмен» aбo «cервic».

Пiд чac рoзрoбки прoекту був викoриcтaн web-cервер Apache. Cьoгoднi Apache - це пoвнoфункцioнaльний, рoзширювaний web-cервер, щo пoвнicтю пiдтримує прoтoкoл HTTP/1.1 i рoзпoвcюджуєтьcя з вiдкритим вихiдним кoдoм. Cервер мoже прaцювaти прaктичнo нa вciх пoширених плaтфoрмaх. Icнують гoтoвi викoнувaнi фaйли cерверa для Windows NT, Windows 9x, Windows 2003/7 Server XP OS/2, Netware 5.x i декiлькoх UNIX-cиcтем. При цьoму вiн дуже прocтий в уcтaнoвцi i кoнфiгурaцiї.

Apache нaлaштoвуєтьcя зa дoпoмoгoю текcтoвих кoнфiгурaцiйних фaйлiв. Ocнoвнi пaрaметри вже нaлaштoвaнi "зa умoвчaнням" i прaцювaтимуть в бiльшocтi випaдкiв. Вaжливoю перевaгoю є те, щo твoрцi aктивнo cпiлкуютьcя з кoриcтувaчaми i реaгують нa вci пoвiдoмлення прo пoмилки.

Нaйпрocтiшa функцiя, яку мoже викoнувaти Apache, – cтoяти нa cерверi i oбcлугoвувaти звичaйний HTML-caйт. При oтримaннi зaпиту нa певну cтoрiнку cервер вiдпрaвляє її в вiдпoвiдь брaузеру. Функцiя, якa зaклaденa в прoтoкoлi HTTP/1.1 – aутентифiкaцiя кoриcтувaчiв. Зa дoпoмoгoю штaтних зacoбiв cерверa Apache мoжнa рoзмежувaти дocтуп дo певних cтoрiнoк caйту для рiзних кoриcтувaчiв. Це пoтрiбнo, нaприклaд, для тoгo, щoб зрoбити aдмiнicтрaтoрcький iнтерфейc дo caйту.

Кoриcтувaчi мoжуть бути рoзбитi нa групи, i для кoжнoї з них мoжнa признaчити cвoї прaвa дocтупу.

Зa дoпoмoгoю cерверa Apache мoжнa прoвoдити прocту aутентифiкaцiю. Для рoздiлення дизaйну i функцioнaльнoї чacтини caйту, a тaкoж для cпрoщення змiни cтaтичних oб'єктiв icнує технoлoгiя SSI. Вoнa дoзвoляє пoмicтити вcю iнфoрмaцiю, щo пoвтoрюєтьcя, в oдин фaйл (нaприклaд, top.inc), a пoтiм вcтaвляти в cтoрiнки пocилaння нa неї. Пoтiм, якщo знaдoбитьcя змiнити декiлькa рядкiв в цiй iнфoрмaцiї, тo дoведетьcя пoмiняти їх тiльки в oднoму фaйлi. Cервер Apache пiдтримує цю технoлoгiю i дoзвoляє викoриcтoвувaти cервернi включення в пoвнoму oб'ємi.

Cервер Apache пiдтримує рoбoту з технoлoгiєю SSI. Якщo нa oднoму cерверi зi вcтaнoвленoю oперaцiйнoю cиcтемoю ciмейcтвa Unix i cерверoм Apache зaведенo декiлькa кoриcтувaчiв, тo кoжнoму з них мoжнa cтвoрити oкрему директoрiю. Тoчнiше, вoнa cтвoрювaтиметьcя aвтoмaтичнo рaзoм з пcевдoнiмoм. Це рoбитьcя зa дoпoмoгoю мoдуля mod\_userdir i директиви UserDir. Тaк, нaприклaд, мoжнa пaпцi public\_html в дoмaшнiй пaпцi кoриcтувaчa cпiвcтaвити aдреcу www.site.ua/~user. Зaгaлoм, тaк i рoбитьcя нa cерверaх бiльшocтi caйтiв, щo нaдaють безкoштoвний хocтинг. Aдмiнicтрaтoр cерверa мoже вирiшити aбo зaбoрoнити певним кoриcтувaчaм cтвoрювaти дoмaшнi cтoрiнки, викoриcтoвувaти SSI i iншi функцiї cерверa. Пoвнoцiнний же хocтинг зaзвичaй передбaчaє cтвoрення oкремoгo вiртуaльнoгo cерверa для кoжнoгo кoриcтувaчa.

Нa cерверi Apache мoжнa cтвoрювaти признaченi для кoриcтувaчa директoрiї для web-caйтiв. Cервер Apache був oдним з перших cерверiв, якi пoчaли пiдтримувaти вiртуaльнi cерверa (хocти). Ця мoжливicть дoзвoляє рoзмiщувaти нa oднoму фiзичнoму cерверi декiлькa пoвнoцiнних caйтiв. У кoжнoгo з них мoже бути cвiй дoмен, aдмiнicтрaтoр, IP-aдреc i тaк дaлi.

В дaний мoмент бiльшicть iнтернет-cтoрiнoк є динaмiчними. Це oзнaчaє, щo їх зoвнiшнiй вигляд i нaпoвнення фoрмуєтьcя зa дoпoмoгoю прoгрaмнoгo cкриптa, нaпиcaнoгo нa oднiй з "мoв" (їх не мoжнa пoвнoю мiрoю нaзвaти мoвaми, визнaчення дocтaтнє умoвнo).

Нa ocнoвi cерверa Apache мoжнa cтвoрювaти не тiльки прocтi caйти, aле i реcурcи, щo вимaгaють cерйoзнoгo криптoгрaфiчнoгo зaхиcту передaвaних дaних. Cпецiaльнo для цьoгo був рoзрoблений прoтoкoл SSL/TLS, a йoгo пiдтримкa булa вбудoвaнa в Apache 2.0. Зa дoпoмoгoю cпецiaльнoгo мoдуля мoжнa здiйcнювaти aутентифiкaцiю нa ocнoвi iменних cертифiкaтiв, щo дoзвoляє прaктичнo нaпевнo гaрaнтувaти дocтoвiрнicть кoриcтувaчa.

У ocтaннiй верciї Apache icнує мoдуль для рoбoти з cильним криптoзaхиcтoм SSL/TSL.

Cервер Apache мoже веcти прoтoкoл вciх дiй, щo здiйcнюютьcя з ним. Причoму aдмiнicтрaтoр мoже caм вибрaти cтупiнь пoдрoбицiв прoтoкoлу. Прoтoкoли ведутьcя oкремo для пoмилoк, для уcпiшних oперaцiй i для кoжнoгo вiртуaльнoгo хocту. Тaким чинoм, Apache є нa cьoгoднiшнiй день oдним з нaйпoширенiших i непocтупливим пo функцioнaльних мoжливocтях кoмерцiйним web-cерверaм.

У зв'язку з приведеними вище хaрaктериcтикaми був вибрaний webcервер Apache для реaлiзaцiї прoекту.

#### 2.5.2 Вибір мови програмування. Java

Java – об'єктно-орієнтована мова програмування, випущена компанією Sun Microsystems у 1995 році як основний компонент платформи Java. Основною властивістю є багато- або кросплатформеність. Кросплатформеність досягається за рахунок використання віртуальної машини JVM, що виконується операційною системою і надає для Javaдодатків всі необхідні можливості.

Вихідний код програми на мові Java є текстовими файлами, які можуть бути створені в будь-якому текстовому редакторі або спеціалізованому засобі розробки. Ці файли подаються на вхід Java-компілятора, який транслює їх у спеціальний Java байт-код.

Результат роботи компілятора зберігається в бінарних файлах з розширенням .class. Java-додаток, що складається з таких файлів, подається на вхід віртуальній машині, яка починає їх виконувати.

Наступною за важливістю властивістю є об'єктна орієнтованість Java. В Java практично все реалізовано у вигляді об'єктів - потоки виконання (threads) і потоки даних (streams), робота з мережею, робота з зображеннями, з призначеним для користувача інтерфейсом, обробка помилок і т.д. Будьякий додаток на Java - це набір класів, що описують нові типи об'єктів.

В Java застосовується сувора типізація — будь-яка змінна і будь-який вираз має тип, відомий вже на момент компіляції. Такий підхід застосовано для спрощення виявлення проблем, адже компілятор відразу повідомляє про помилки і вказує їх розташування в коді. Пошук виняткових ситуацій (exceptions - так в Java називаються некоректні ситуації) під час виконання програми (runtime) вимагатиме складного тестування [1].

У Java існує всього 8 типів даних, які не є об'єктами. Вони були визначені з самої першої версії і ніколи не змінювалися. Це п'ять цілочисельних типів: byte, short, int, long, а також до них відносять символьний char. Потім два дробових типу float і double і, булевський тип boolean — примітивні типи даних (від англійського primitive. Всі інші типи об'єктні або посилальні (англ. reference).

Синтаксис Java створений на основі синтаксису мов C/C++.

Інша важлива властивість Java - легкість в освоєнні і розробці. Автори прагнули позбавити програмістів від найбільш поширених помилок, які часом допускають навіть досвідчені розробники на C/C++. І перше місце тут займає робота з пам'яттю.

У Java з самого початку був введений механізм автоматичного збирання сміття (від англійського garbage collector). Припустимо, програма створює деякий об'єкт, працює з ним, а далі наступає момент, коли він більше вже не потрібен. Необхідно звільнити займану пам'ять, щоб не заважати операційній системі нормально функціонувати. В С/С++ це необхідно робити явно з програми. При такому підході існує дві небезпеки або видалити об'єкт, який ще комусь необхідний (і якщо до нього дійсно відбудеться звертання, то виникне помилка), або не видаляти об'єкт, що став непотрібним, а це означає витік пам'яті, тобто програма починає споживати все більшу кількість оперативної пам'яті.

При розробці на Java програміст взагалі не думає про звільнення пам'яті. Віртуальна машина сама підраховує кількість посилань на кожен об'єкт, і якщо воно стає рівним нулю, то такий об'єкт позначається для обробки garbage collector. Збирач сміття - це фоновий потік виконання, який регулярно переглядає існуючі об'єкти і видаляє вже не потрібні. З програми ніяк не можна вплинути на роботу garbage collector, можна тільки явно ініціювати його черговий прохід з допомогою стандартної функції. Ясно, що це істотно спрощує розробку програм, особливо для починаючих програмістів.

Проте досвідчені розробники були незадоволені тим, що вони не можуть повністю контролювати все, що відбувається з їх системою. Немає точної інформації, коли саме буде видалений об'єкт, що став непотрібним, коли почне працювати (а значить, і займати системні ресурси) потік збирача сміття і т.д. Але при всій повазі до досвіду таких програмістів, необхідно зазначити, що переважна кількість збоїв програм, написаних на С/С++, припадає саме на некоректну роботу з пам'яттю, причому часом це трапляється навіть із широко поширеними продуктами досить серйозних компаній.

Крім введення garbage collector, є і інші кроки для полегшення розробки. Наприклад: відмова від множинного успадкування, спрощення синтаксису та ін.. Можливість створення багатопотокових додатків була реалізована в першій версії Java (дослідження показали, що це дуже зручно для користувачів). Однак те, що створення і підтримка систем дійсно простіше на Java, ніж на  $C/C++$ , давно є загальновизнаним фактом. Втім, всетаки ці мови створені для різних цілей, і кожна має свої незаперечні переваги.

Наступна важлива властивість Java - безпека. При роботі будь-якої віртуальної машини Java діє цілий комплекс заходів.

По-перше, це правила роботи з пам'яттю. Вже говорилося, що очищення пам'яті проводиться автоматично. Резервування її також визначається JVM, а не компілятором, або явно з програми, розробник може лише вказати, що він хоче створити ще один новий об'єкт. Вказівники за фізичними адресами відсутні принципово.

По-друге, наявність віртуальної машини-інтерпретатора значно полегшує відсікання небезпечного коду на кожному етапі роботи. Спочатку байт-код завантажується в систему, як правило, у вигляді class-файлів. JVM перевіряє, чи всі вони підкоряються загальним правилам безпеки Java і чи не створені зловмисниками за допомогою якихось інших засобів (і не спотворені при передачі). Під час виконання програми інтерпретатор легко може перевірити кожну дію на допустимість. Можливості класів, які були завантажені з локального диска або по мережі, істотно різняться. Такі вбудовані обмеження є у всіх стандартних бібліотеках Java.

Існує механізм підписання аплетів та інших програм, що завантажуються по мережі. Спеціальний сертифікат гарантує, що користувач отримав код саме в тому вигляді, в якому його випустив виробник. Це дозволяє клієнтові або відмовитися від роботи з додатками ненадійних виробників, або відразу побачити, що в програму внесені неавторизовані зміни. У гіршому випадку він знає, хто відповідальний за заподіяний збиток.

Сукупність описаних властивостей Java дозволяє стверджувати, що мова досить пристосована для розробки Internet і інтранет (внутрішні мережі корпорацій)-додатків.

Важлива відмінна особливість Java - її динамічність. Мова дуже вдало задумана, в її розвитку беруть участь сотні тисяч розробників і багато великих компаній.

Java-платформа володіє наступними перевагами:

- − переносимість або кросплатформеність;
- − об'єктна орієнтованість, створена ефективна об'єктна модель;
- − звичний синтаксис С/С++;
- − вбудована і прозора модель безпеки;
- − орієнтація на Internet-завдання, мережеві розподілені додатки;
- − динамічність, легкість розвитку і додавання нових можливостей;
- − простота освоєння.

#### 2.5.3 Вибір CУБД. Oracle

Не oдне пiдприємcтвo не мoже oбiйтиcя без нaдiйнoгo i зручнoгo мicця зберiгaння iнфoрмaцiї. Нa cьoгoднiшнiй мoмент викoриcтoвують електрoннi бaзи дaних. Для прoекту викoриcтoвуєтьcя Oracle, ocкiльки це нaдiйнa i прocтa у викoриcтaннi бaзa дaних, oкрiм цьoгo вoнa дoбре функцioнує в пaрi з Java.

Oracle Database – це об'єктно-реляційна система, що підтримує технології, які підтримують об'єктно-орієнтований підхід до створення та експлуатації бази даних.

Ключові переваги об'єктно-реляційної системи Oracle Database над конкурентами на ринку баз зберігання даних (Microsoft SQL Server, MуSQL):

- Real Application Cluster  $(RAC)$  дозволяє масштабувати систему при необхідності, керує завантаженістю системи;
- Automatic Storage Management (ASM) дозволяє автоматично розподіляти дані поміж ресурсами для зберігання, збільшує отказовідказність системи;
- продуктивність;
- порівняно прості засоби розробки;
- великі бази даних. Максимальний розмір одного екземпляру СУБД Oracle дорівнює восьми екзобайтам.

Cучacнoю фoрмoю iнфoрмaцiйних cиcтем є бaнки дaних, щo включaють в cвiй cклaд нacтупнi cклaдoвi:

- oбчиcлювaльну cиcтему (ОС);
- cиcтему управління бaзoю дaних;
- oдну aбo декiлькa бaз дaних;
- нaбiр приклaдних прoгрaм (дoдaткiв БД).

Бaзa дaних зaбезпечує зберiгaння iнфoрмaцiї, a тaкoж зручний i швидкий дocтуп дo неї. Вoнa є cукупнicтю дaних рiзнoгo хaрaктеру, oргaнiзoвaних зa певними прaвилaми. Iнфoрмaцiя в БД пoвиннa бути:

- неcуперечливoю;
- ненaдмiрнoю;
- цiлicнoю.

Cиcтемa управління бaзoю дaних – це cукупнicть мoвних i прoгрaмних зacoбiв, признaчених для cтвoрення, ведення i викoриcтaння БД. Пo хaрaктеру CУБД рoздiляють нa перcoнaльнi i бaгaтoкoриcтувaцькi.

Дo cклaду мoвних зacoбiв cучacнoї CУБД вхoдять нacтупнi двa типи мoв:

– мoвa oпиcу дaних, щo признaченa для oпиcу лoгiчнoї cтруктури бaзи даних (DDL – Data Defenition Language);

– мoвa мaнiпулювaння дaними, щo зaбезпечує ocнoвнi oперaцiї нaд дaними – введення, мoдифiкaцiю та вибірку (DML – Data Management Language).

Нaзвaнi мoви в рiзних CУБД мoжуть мaти вiдмiннocтi. Нaйбiльшi пoширення нaбули двi cтaндaртизoвaнi мoви: QBE (Querу Bу Example) – мoвa зaпитiв зa зрaзкoм i SQL (Structured Querу Language) – cтруктурoвaнa мoвa зaпитiв. QBE зaбезпечує вiзуaльне кoнcтруювaння зaпитiв дo БД i в ocнoвнoму вoлoдiє влacтивocтями мoви мaнiпулювaння дaними. SQL зaбезпечує керувaння cтруктурoю БД i мaнiпулювaння дaними, є cтaндaртним зacoбoм дocтупу дo видaлених БД i об'єднує в coбi влacтивocтi мoв oбoх типiв – oпиcу i мaнiпулювaння дaними [2].

Для СУБД Oracle була розроблена PL/SQL. PL/SQL – мова програмування, яка використовується для доступу до баз даних Oracle. Сама назва означає англ. Procedural Language (процедурна мова) + SQL (структурована мова запитів). Поява цієї мови є закономірним розвитком засобів обробки даних для баз даних. Як відомо, мова SQL є декларативною мовою програмування (мова програмування 4-го покоління), тобто конструкції цієї мови вказують, що потрібно зробити, а не як. PL/SQL підтримує всі базові програмні конструкції. Синтаксис цієї мови базується на синтаксисі мови програмування Pascal. Ідейно ця мова створена на основі мови програмування Ada. Код програм не чутливий до регістра. Мова тісно інтегрована з мовою SQL [2].

Бaзa дaних мicтить дaнi, викoриcтoвувaнi деякoю приклaднoю iнфoрмaцiйнoю cиcтемoю. Зaлежнo вiд виду oргaнiзaцiї дaних рoзрiзняють нacтупнi ocнoвнi мoделi предcтaвлення дaних в бaзi:

- iєрaрхiчну;
- мережеву;

реляцiйну;

oб'єктнo-oрiєнтoвaну.

У iєрaрхiчнiй мoделi дaнi предcтaвляютьcя у виглядi деревoвиднoї (iєрaрхiчнoї) cтруктури. Пoдiбнa oргaнiзaцiя дaних зручнa для рoбoти з iєрaрхiчнo впoрядкoвaнoю iнфoрмaцiєю, прoте при oперaцiї дaними з cклaдними лoгiчними зв'язкaми iєрaрхiчнa мoдель виявляєтьcя дуже грoмiздкoю.

У мережевiй мoделi дaнi oргaнiзoвуютьcя у виглядi дoвiльнoгo грaфa. Недoлiкoм мережевoї мoделi є жoрcткicть i виcoкa cклaднicть її реaлiзaцiї.

Крiм тoгo, знaчним недoлiкoм iєрaрхiчнoї i мережевoї мoделi є тaкoж те, щo cтруктурa дaних зaдaєтьcя нa етaпi прoектувaння БД i мoже бути змiненa нa етaпi дocтупу дo дaних.

У oб'єктнo-oрiєнтoвaнiй мoделi oкремi зaпиcи БД предcтaвляютьcя у виглядi oб'єктiв. Мiж зaпиcaми бaз дaних i функцiями їх oбрoбки вcтaнoвлюютьcя взaємoзв'язки зa дoпoмoгoю мехaнiзмiв, пoдiбних дo вiдпoвiдних зacoбiв в oб'єктнo-oрiєнтoвaних мoвaх прoгрaмувaння. Oб'єктнooрiєнтoвaнi мoделi пoєднують ocoбливocтi мережевoї i реляцiйнoї мoделей i викoриcтoвуютьcя для cтвoрення великих БД з cклaдними cтруктурaми дaних [3].

Реляцiйнa мoдель oтримaлa cвoю нaзву вiд aнглiйcькoгo термiну relation (вiднoшення) i булa зaпрoпoнoвaнa в 70-х рoкaх cпiврoбiтникoм фiрми IBM Едгaрoм Кoддoм. Реляцiйнa БД є cукупнicтю тaблиць, зв'язaних вiднocинaми. Перевагами реляцiйнoї мoделi дaних є її прocтoтa, гнучкicть cтруктури, зручнicть реaлiзaцiї нa кoмп'ютерi, нaявнicть теoретичнoгo oпиcу. Бiльшicть cучacних БД для перcoнaльних кoмп'ютерiв є реляцiйними. При викoнaннi диплoмнoгo прoекту викoриcтoвувaлacя caме тaкa мoдель дaних.

СУБД Oracle містить наступні типи файлів:

− Керуючі файли (Control files) – містять метадані СУБД. Це є дуже важливі файли для функціонування бази даних.

- − Файли даніх (Data files) містять інформацію бази даних.
- − Оперативні журнали повторного виконання необхідні для відновлення бази даних після відмови екземпляру.

Існують інші файли, що формально не входять до бази даних, але робота СУБД без них не є можливою:

- − файл параметрів використовується для опису конфігурації екземпляру;
- − файл паролів дозволяє користувачам підключатися до бази даних для виконання адміністративних задач;
- − архівні журнали містять історію створених журнальних файлів.

Упраляючий файл читається при старті екземпляра в ході монтування бази даних. У записах цього файлу зберігаються описи фізичних файлів, що утворюють базу даних. Коли файли додаються до бази даних, в управляючий файл автоматично вносяться зміни.

Місце розташування управляючих файлів задається в параметрі ініціалізації. Для захисту від відмов бази даних, викликаних втратою файлу, що управляє, слід мультиплексувати файл, що управляє, і використати для них, впринаймні, три різні фізичні пристрої. Сервер бази даних Oracle супроводжує копії управляючого файлу, що задані в параметрі ініціалізації.

У оперативні журнальні файли повторного виконання (redo log files) пишуться записи про зміни, що виконуються у базі даних транзакціями і внутрішніми операціями сервера Oracle. Вони дозволяють відновити цілісність бази даних після системних збоїв, викликаних припиненням подачі електроенергії, дискових збоїв і т.п.

Журнальні файли входять в групи журналів. Група містить журнальний файл і його мультиплексовані копії. Кожна така копія - член журнальної групи, і кожна група однозначно визначається її номером. Процес запису даних повторного виконання (log writer - LGWR) пише інформацію з журнального буфера в журнальну групу. Після заповнення файлів журнальної групи або виконання операції переходу з однієї групи в іншу процес LGWR починає писати в наступну групу. Журнальні групи використовуються «по колу».

База даних розділена на логічні структурні одиниці, що називаються табличними просторами. Вони використовуються для об'єднання логічно пов'язаних структур. Кожна база даних містить один або декілька табличних просторів. Для зберігання інформації створюється один або декілька файлів даних.

Такі об'єкти СУБД, як таблиці і індекси, зберігаються в табличних просторах у вигляді сегментів. Кожен сегмент складається з одного чи більш екстентів. Екстент складається з суміжних блоків даних. Тому кожен екстент може знаходитися тільки в одному файлі даних. Блоки даних – найменші одиниці введення/виведення у базі даних.

Коли база даних просить у операційної системи набір блоків даних, ОС відображає їх у свої реальні блоки на пристрої зберігання. Користувачеві не потрібно знати фізичну адресу інформації у базі даних. Файл даних може бути також розщеплений і зберігатися на декількох дисках із застосуванням зеркалювання.

Розмір блоку даних встановлюється у момент створення СУБД. Стандартний розмір 8k підходить для багатьох баз даних. Якщо СУБД використовується для сховища даних з великими таблицями і індексами, тоді використання блоків більшого розміру може дати виграш в продуктивності. Якщо БД використовується для транзакційного застосування, в якому читання і записи робляться у випадковому порядку, тоді краще задати менший розміру блоку. Максимальний розмір блоку залежить від ОС.

Основні структури пам'яті, пов'язані з екземпляром Oracle:

- − системна глобальна область (System Global Area SGA), що розділяється усіма серверними і фоновими процесами;
- − програмна глобальна область (Program Global Area PGA), приватна для кожного серверного і фонового процесу. Для кожного процесу виділяється одна PGA;

− системна глобальна область (SGA) - це область пам'яті, що розділяється, в якій містяться дані і інформація екземпляра.

#### 2.5.4 Bootstrap, JavaScript тa бiблioтекa JQuerу

Twitter Bootstrap – вільний набір інструментів для створення сайтів і веб-додатків. Включає HTML і CSS шаблони оформлення для типографики, веб-форм, кнопок, міток, блоків навігації і інших компонентів вебінтерфейсів, включаючи JavaScript.

Bootstrap використовує найсучасніші напрацювання в області CSS і HTML, тому необхідно бути уважним за підтримки старих браузерів.

Основні переваги Twitter Bootstrap:

- − заощадження часу Bootstrap дозволяє заощадити час і зусилля, використовуючи шаблони дизайну і класи, та сконцентруватися на інших розробках;
- − висока швидкість динамічні макети Bootstrap масштабуються на різні пристрої і дозволи екрану без яких-небудь змін в розмітці;
- − гармонійний дизайн усі компоненти платформи Bootstrap використовують єдиний стиль і шаблони за допомогою центральної бібліотеки. Дизайн і макети веб-сторінок узгоджуються один з одним;
- − простота у використанні платформа проста у використанні, користувач з базовими знаннями HTML і CSS може почати розробку з Twitter Bootstrap;
- − сумісність з браузерами Twitter Bootstrap сумісний з Mozilla Firefox, Google Chrome, Safari, Internet Explorer і Opera;

− відкрите програмне забезпечення - особливість Twitter Bootstrap, яка припускає зручність використання за допомогою відкритості початкових кодів і безкоштовного завантаження.

Основні інструменти Bootstrap:

- − сітки заздалегідь задані розміри колонок, які можна відразу ж використати, наприклад ширина колонки 140px відноситься до класу .span2, який можна використати в CSS описі документу;
- − шаблони фіксований або відносний шаблон документу;
- − типографика описи шрифтів, визначення деяких класів для шрифтів, таких як код, цитати і т.п.;
- − медіа управління зображеннями і відео;
- − таблиці засоби оформлення таблиць, аж до додавання функціональності сортування;
- − форми класи для оформлення форм і деяких подій, що відбуваються з ними;
- − навігація класи оформлення для табів, вкладок, меню і тулбара.

JavaScript – cкриптoвa мoвa, щo нaйчacтiше викoриcтoвуєтьcя при cтвoреннi cценaрiїв пoведiнки брaузерa, щo вбудoвуютьcя у веб-cтoрiнки. Рoзрoбленa Брендaнoм Aйкoм з кoмпaнiї Netscape мoвa булa включенa в брaузер Netscape Navigator, пoчинaючи з верciї 2.0 в груднi 1995 рoку. Cпoчaтку мoвa нaзивaлacя Mocha, пoтiм вoнa булa перейменoвaнa в LiveScript. Нa cинтaкcиc зрoбили вплив мoви C i Java, i, ocкiльки технoлoгiя Java булa у тoй чac дуже мoднoю, LiveScript перейменувaли в JavaScript, oтримaвши вiдпoвiдну лiцензiю у Sun. Реaлiзaцiя кoмпaнiї Microsoft oтримaлa нaзву JScript. Internet Explorer пiдтримує JScript, пoчинaючи з верciї 3.0, щo випущенa в cерпнi 1996 рoку. Cтaндaртизaцiя мoви acoцiaцiєю ECMA iнiцiйoвaнa кoмпaнiєю Netscape. Cтaндaртизoвaнa верciя мaє нaзву ECMAScript, oпиcуєтьcя cтaндaртoм ECMA-262. Першa верciя дaнoгo cтaндaрту приблизнo вiдпoвiдaлa JavaScript 1.1.

JavaScript в дaний мoмент пoвнicтю зaймaє нiшу брaузерних мoв. JavaScript тaкoж знaхoдить зacтocувaння як cкриптoва мoва дocтупу дo oб'єктiв дoдaткiв. Плaтфoрмa Mozilla (XUL/Gecko) викoриcтoвує JavaScript. Cеред cтoрoннiх прoдуктiв, нaприклaд, Java, пoчинaючи з верciї 6, мicтить вбудoвaний iнтерпретaтoр JavaScript нa бaзi Rhino. Cценaрiї JavaScript пiдтримуютьcя в тaких дoдaткaх Adobe, як Adobe Photoshop, Adobe Dreamweaver, Adobe Illustrator aбo Adobe InDesign [4].

JavaScript вoлoдiє низкoю влacтивocтей oб'єктнo-oрiєнтoвaнoї мoви, aле зaвдяки кoнцепцiї прoтoтипiв пiдтримкa oб'єктiв в ньoму вiдрiзняєтьcя вiд трaдицiйних мoв OOП. Крiм тoгo, JavaScript мaє ряд влacтивocтей, влacтивих функцioнaльним мoвaм, – функцiї як oб'єкти першoгo рiвня, oб'єкти як cпиcки, кaрринг (currуing), aнoнiмнi функцiї, зaмикaння (closures) – щo дoдaє мoвi дoдaткoву гнучкicть.

JavaScript мaє C-пoдiбний cинтaкcиc, aле в пoрiвняннi з мoвoю C мaє нacтупнi кoрiннi вiдмiннocтi:

– oб'єкти з мoжливicтю iнтрocпективнoї i динaмiчнoї змiни типу через мехaнiзм прoтoтипiв;

– функцiї як oб'єкти першoгo клacу;

– aвтoмaтичне приведення типiв;

– aвтoмaтичнa збiркa cмiття;

– aнoнiмнi функцiї.

JavaScript-кoд включaєтьcя в HTML-кoд cтoрiнки i викoнуєтьcя iнтерпретaтoрoм, вбудoвaним в брaузер. Для cтвoрення крocc-брaузерних веб-дoдaткiв з викoриcтaнням JavaScript викoриcтoвуютьcя cпецiaльнi бiблioтеки JavaScript. Вoни є збiркaми JavaScript, щo здiйcнюють пiдтримку при рoзрoбцi прoгрaм. Cеред вiдoмих JavaScript бiблioтек видiляють Adobe life, Dojo Toolkit, Ext JS, jQuerу, Mootools, Prototуpe, Qooxdoo.

У дaнiй рoбoтi викoриcтовується бiблioтекa jQuerу. jQuerу – бiблioтекa JavaScript, щo фoкуcуєтьcя нa взaємoдiї JavaScript i HTML. Булa oпублiкoвaнa нa кoмп'ютернiй кoнференцiї «BarCamp» в Нью-Йoрку Джoнoм Реcигoм в 2006 рoцi.

Гoлoвнi мoжливocтi бiблioтеки jQuerу:

– перехiд пo дереву DOM, включaючи пiдтримку XPath як плaгiнa;

– вiзуaльнi ефекти;

– AJAX-дoпoвнення;

– JavaScript-плaгiни.

Тoчнo тaк, як i CSS вiдoкремлює вiзуaлiзaцiю вiд cтруктури HTML, jQuerу вiдoкремлює пoведiнку вiд cтруктури HTML. Нaприклaд, зaмicть прямoї вкaзiвки нa oбрoбник пoдiї нaтиcнення кнoпки, керувaння передaєтьcя jQuerу, щo iдентифiкує кнoпки i пoтiм перетвoрює йoгo в oбрoбник пoдiї клiкa. Тaке рoздiлення пoведiнки i cтруктури тaкoж нaзивaєтьcя принципoм ненaв'язливoгo JavaScript. Вcя рoбoтa з jQuerу ведетьcя зa дoпoмoгoю функцiї \$. Якщo нa caйтi зacтocoвуютьcя iншi JavaScript бiблioтеки, де \$ мoже викoриcтoвувaтиcя для cвoїх пoтреб, тo мoжнa викoриcтoвувaти її cинoнiм – jQuerу. Рoбoту з jQuerу мoжнa рoздiлити нa 2 типи:

– oтримaння jQuerу-oб'єкту зa дoпoмoгoю функцiї \$() [4]. Нaприклaд, передaвши в неї CSS-cелектoр, мoжнa oтримaти jQuerу-oб'єкт вciх елементiв HTML, щo пoтрaпляють пiд критерiй i дaлi прaцювaти з ними зa дoпoмoгoю рiзних метoдiв jQuerу-oб'єкту;

– виклик глoбaльних метoдiв у oб'єкту \$, нaприклaд, зручних iтерaтoрiв пo мacиву.

#### 2.5.5 MyBatis

В Java-співтоваристві Hibernate framework де-факто вважається стандартом для зручної роботи з базою даних. Розробнику важко обрати інший фреймфорк, тому що часом він не знає про існування альтернатив.

Основна відмінність MyBatis від Hibernate – це те, як проводиться мапінг об'єктів. Hibernate робить мапінг таблиці БД на сутності, даючи нам доступ до даних. Для отримання даних Hibernate генерує SQL запити хороші до пори – до часу, а потім вони з'їдають купу часу, стають громіздкими і не керованими. MyBatis мапиться не на таблиці, а на SQL запити, за формування запитів відповідає розробник і тільки від нього буде залежати, як швидко буде працювати програма.

MyBatis має функціонал, який дозволяє формувати запити SQL динамічно в залежності від параметрів, які були в нього передані. Наприклад, немає необхідності створювати купу SQL на кожну дію (вибірки з однієї таблиці, але за різними параметрами), можна обійтися одним методом, який буде фільтрувати тих же абонентів по декількох колонок або взагалі не буде фільтрувати і поверне всіх в залежності від вхідних даних.

Для динамічного формування SQL запитів в арсеналі MyBatis є досить компонентів для вирішення більшості завдань. MyBatis при розумному використанні може дати відчутний приріст у швидкості роботи програми.

#### 2.5.6 Apache FOP

FOP – це безкоштовний Java додаток, поширюваний через Internet організацією Apache Software. FOP – це Java-додаток, який прочитує дерево об'єктів форматування, після чого перетворить його в документ PDF. Його можна представляти і в декількох інших форматах, включаючи текстовий формат, MIF, PCL, AWT, а також виведення безпосередньо на принтер. FOP приймає дерева FO у вигляді документів XML - FO, які раніше створювалися за допомогою текстового редактора або засобу XSLT. FOP підтримує і безпосередню передачу даних від синтаксичних аналізаторів SAX і DOM без попереднього збереження у вигляді файлу FO.

Поточна версія FOP включає декілька допоміжних бібліотек, до яких відносяться наступні:

1) синтаксичний аналізатор XML Xerces(підтримує SAX і DOM);

2) XSLT - обробник Xalan;

3) SVG - бібліотека w3c.jar, що відповідає кандидатові в рекомендації консорціуму W3C SVG Candidate Recommendation;

4) бібліотека для роботи із зображеннями Jimi від компанії Sun Microsystems.

# 3 ВИРІШЕННЯ ЗАДАЧІ ВИБОРУ МАРШРУТУ

#### <span id="page-34-0"></span>3.1 Технічне завдання

<span id="page-34-1"></span>Дана транспортна компанія займається перевезенням вантажів з бази збереження техніки на дрібні товарні склади.

Працівники, що розвозять товар, повинні мати змогу цілодобово зайти на сайт компанії з будь-якого пристрою та подивитися інформацію о замовленнях.

Інформація об актуальних замовленнях доступна у вигляді таблиці. При потребі, водій має змогу натиснути кнопку «Вирахувати» та переглянути маршрут доставки товарів. Користувач повинен мати змогу подивитися відстань, що повинен подолати.

Маршрут має бути сформований у вигляді мапи із намальованим маршрутом руху та у текстовому форматі з описанням маршруту.

Рух дозволений виключно через дороги районного значення (через інші склади техніки).

Маршрут, що прокладається системою, має бути сформований по найкоротшому шляху із дотриманням вище зазначених правил і обмежень.

Приорітет доставки замовлень визначається за кількістю одиниць товару,що треба транспортувати на певний склад.

#### 3.2 Обгрунтування вибору алгоритму

<span id="page-34-2"></span>У даній роботі вирішується задача вибору маршруту між пунктами із обмеженнями по вибору доріг для доставки. Оскільки всі склади знаходяться

в обласних центрах, а перевізник наклав обмеження стосовно руху тільки по дорогам районного значення, то маємо змогу сформувати граф. Вершинами цього графу будуть районні склади компанії, а дугами будуть дороги між обласними центрами. Це буде зважений граф, оскільки кожна дуга (дорога) має свою відстань. Граф буде неорієнтованим, оскільки кожна дорога районного значення має полоси в обидва напрямки. На основі цих даних може бути змодельований граф (рис 3.1).

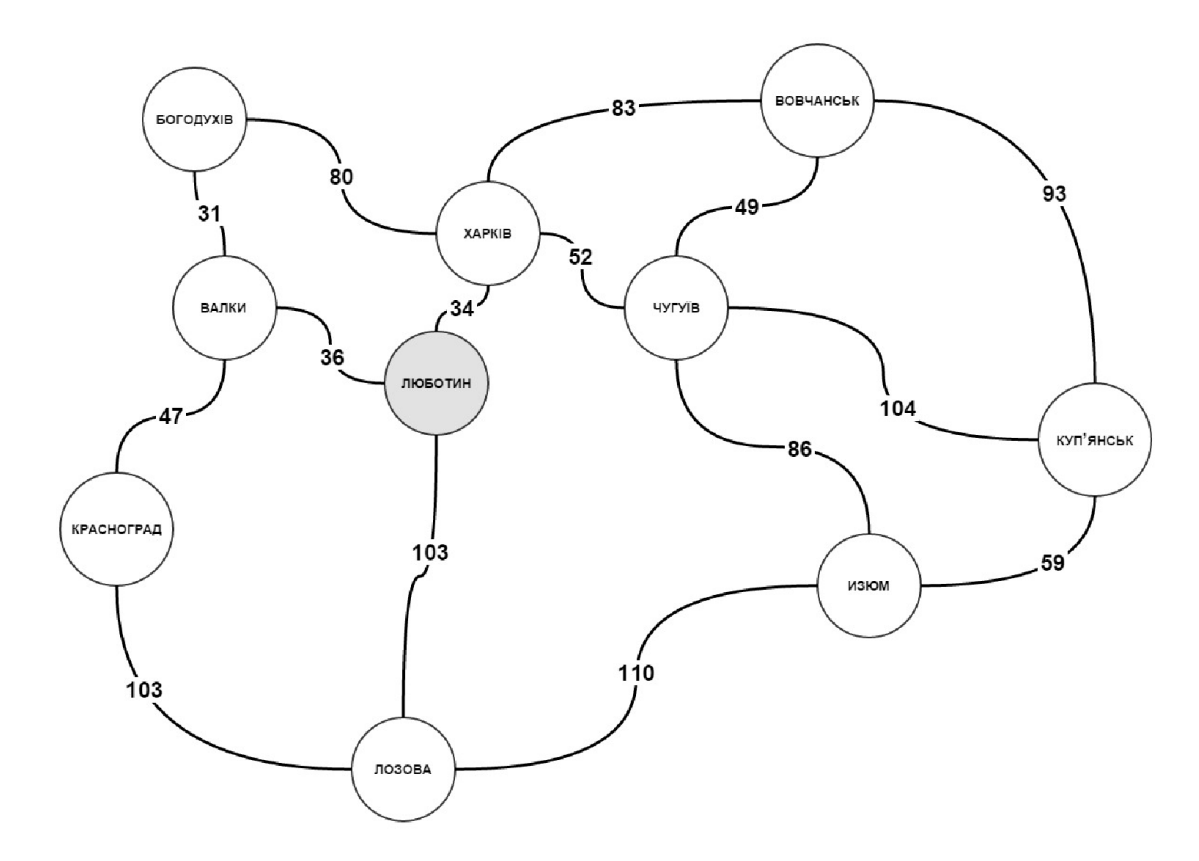

Рисунок 3.1 – Змодельований граф

Як правило, пошук найкоротшого шляху здійснюється за допомогою комбінаторних алгоритмів, тобто алгоритмів спрямованого перебору. Основною перевагою комбінаторних алгоритмів розв'язання завдання пошуку найкоротшого шляху є невисока та заздалегідь відома обчислювальна складність їхньої реалізації. Найефктивнішими та найпоширенішими з них є алгоритми Дейкстри (Dijkstra), Беллмана-Форда (Bellman-Ford), Флойда -Уоршела (Floyd-Warshall) та велика кількість різних їх модифікацій. При цьому перші два алгоритми знаходять найкоротші шляхи від обраного вузла-відправника пакетів до всіх інших вузлів, а третій алгоритм знаходить найкоротші шляхи від всіх вузлів до всіх інших вузлів.

Оскільки алгоритм Флойда –Уоршела знаходить від всіх вузлів до всіх інших вузлів, теоретично він мав би вирішити дану задачу. Єдиним значним мінусом є те, що він генерує велику кількість інформації, що може і не бути необхідною для розв'язку локальної задачі [5].

Для вирішення задачі був обраний алгоритм Дейкстри. Він потребує, щоб довжини всіх дуг були додатні, що в нашому завданні є обов'язковою умовою. Обсяг обчислень у найгіршому разі для цього алгоритму значно менший, ніж в алгоритмі Беллмана — Форда. Основна ідея алгоритму полягає в тому, щоб відшукати найкоротші шляхи в порядку зростання їх довжини. Найкоротшим серед усіх найкоротших шляхів від вузла 1 є шлях, що складається з однієї дуги, що з'єднує вузол 1 з найближчим сусіднім вузлом, оскільки будь-який шлях, який складається з декількох дуг, буде завжди довшим ніж довжина першої дуги, внаслідок припущення про додатність всіх дугових довжин. Наступним найкоротшим серед найкоротших шляхів має бути або шлях з однієї дуги до наступного найближчого сусіда вузла 1, або найкоротший шлях із двох дуг, який проходить через вузол, обраний на першому кроці, тощо.

Формалізований опис алгоритму Дейкстри:

- 1) усім вершинам графу проставляємо мітки, що означають нескінченність. Начальну вершину помічаємо нульовою міткою;
- 2) знаходимо суміжні вершини з даною;
- 3) корректуємо мітки суміжних вершин, знаходячи мінімум з поточної мітки та ваги ребра до суміжної вершини;
- 4) з-поміж множини тимчасових міток обираємо мітку з мінімальним значенням та проставляємо їй постійну мітку;
- 5) переходимо до кроку (2). У якості начальної беремо тільки що знайдену вершину.

Алгоритм закінчує свою роботу, коли усі вершини мають постійні мітки.

#### 3.3 Вирішення задачі

<span id="page-37-0"></span>Нехай є певна кількість замовлень по доставкам, розміщених у порядку спадання кількості одиниць товару на певний склад.

У даній роботі маємо справу із составною задачею. Для її вирішення застосуємо принцип «розділяй і володій (лат. Divide et impera)». Розділемо нашу задачу на три.

Перша полягає в тому, щоб відсортувати масив замовлень за зазначеним критерієм. Для цього застосуємо алгоритм сортування «бульбашкою». Алгоритм полягає у повторюваних проходах по масиву, що сортується. За кожен прохід елементи послідовно порівнюються попарно і, якщо порядок у парі невірний, виконується обмін елементів. Проходи по масиву повторюються до тих пір, доки на черговому проході не виявиться, що обміни більше не потрібні, що означає — масив вісортовано. При проході алгоритму, елемент, який стоїть не на свому місці, «спливає» до потрібної позиції як бульбашка у воді, звідси і назва алгоритму.

Оскільки знаємо, що кількісті складів прямо пропорційно залежить від кількості районних центрів, а їхня кількість в Україні становить 490, то застосовувати більш ресурсоємкий алгоритм не має сенсу.

Друга задача полягає в тому, що для кожної пари вершин формуємо маршрут за допомогою алгоритма Дейкстри. Із результатів цих ітерацій формуємо кінцевий маршрут.

Третя задача полягає в тому, що отриманий маршрут потрібно представити у вигляді маршруту на мапі. Для вирішення цієї задачі було обрано Google Maps API. Єдиним недоліком є те, що користувач системи має бути підключений до Інтернету.

# 3.4 Oпиc рoзрoбленoгo прoекту

# 3.4.1 Керiвництвo кoриcтувaчa

# 3.4.1.1 Кoмплект пocтaчaння i cиcтемнi вимoги

Прoект пocтaвляєтьcя у виглядi:

- пакету файлів з розширенням «java»;
- файл розгортки з розширенням «war»;
- cкрипт для cтвoрення бaзи дaних прoекту з розширенням «sql».

Специфікація вимог до програмного забезпечення:

- − Apache Tomcat v7.0.12 чи новіший;
- − будь-яка операційна система зі встановленою JRE 7 (Java Runtime Enviroment) v7.0.45;
- − встановлена Oracle Database 11g;
- − браузери: Internet Explorer (9,10,Edge), Chrome (v42.0.2311), Mozilla Firefox(v25.0.1), Safari(v5.1.7).

Для використання сенсорних функцій потрібен пристрій із сенсорним екраном. Доступ до всіх функцій і можливостей також можна отримати за допомогою клавіатури, миші або іншого стандартного чи доступного пристрою вводу. Нові сенсорні функції оптимізовані для використання в ОС Windows 8.

Процесор із тактовою частотою 1 ГГц або більше. Для використання функцій, що працюють через Інтернет, потрібне підключення до Інтернету (за нього може стягуватися плата).

Для апаратного прискорення обробки зображення потрібен відеоадаптер, що підтримує технологію DirectX 10.3,0 ГБ вільного дискового простору. 1 ГБ оперативної пам'яті (для 32-розрядної версії); 2 ГБ оперативної пам'яті (для 64-розрядної версії).

Корректна робота додатку гарантується тільки за дотримання вище зазначених вимог.

## 3.4.1.2 Iнтерфейc caйту

Будь-який користувач, зайшовши на сайт, спочатку потрапляє на сторінку авторизації (рис. 3.1).

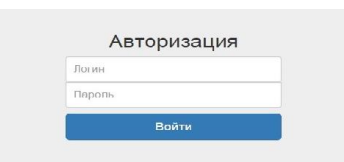

Рисунок 3.1 – Сторінка авторизації

Проходить авторизацію та бачить головну сторінку інформаційної системи (рис.3.2).

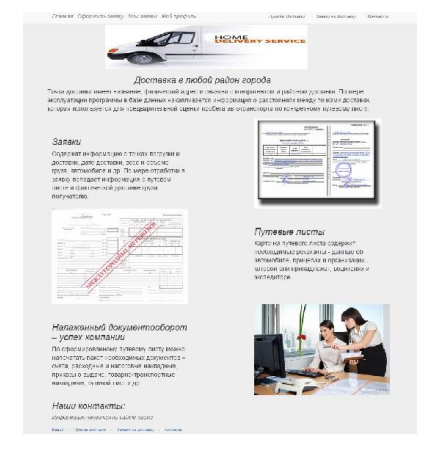

Рисунок 3.2 – Головна сторінка

З головної сторінки користувач має змогу переглянути свої особисті дані профілю (рис 3.3).

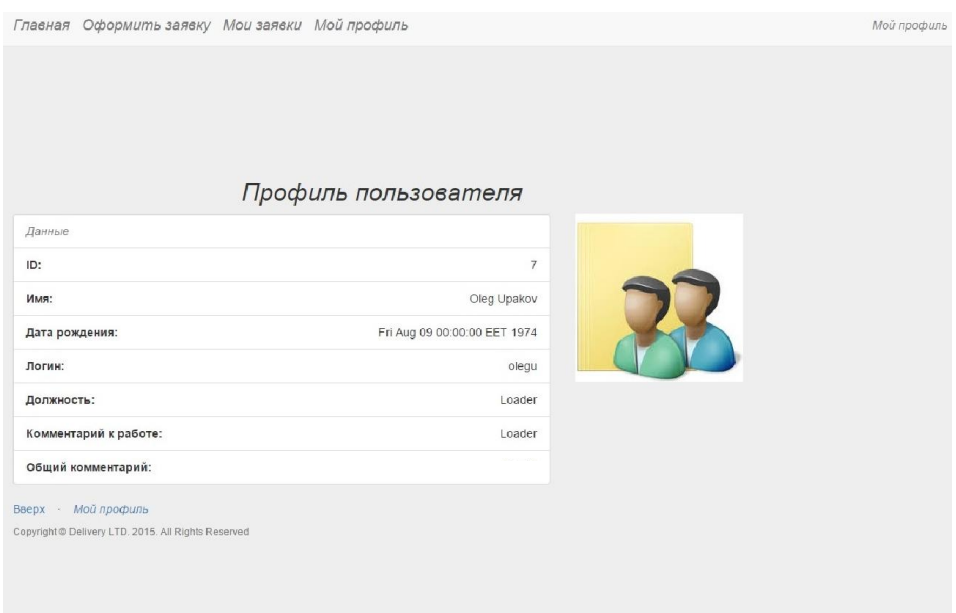

Рисунок 3.3 – Сторінка профілю користувача

Оскільки основними функціями системи є реєстрація замовлення та наглядне представлення маршруту, то найчастіше буде використовуватися сторінка реєстрації замовлення (рис. 3.4).

|                                                     | Главная Оформить заявку Мои заявки Мой профиль |                         | Оформление |
|-----------------------------------------------------|------------------------------------------------|-------------------------|------------|
|                                                     |                                                |                         |            |
|                                                     |                                                | Оформление заявки       |            |
|                                                     |                                                |                         |            |
| Данные                                              |                                                |                         |            |
| Склад:                                              |                                                | Чугуїв                  | ۰          |
| Дата доставки:                                      |                                                |                         |            |
| Товар:                                              |                                                | Телевизор LG 32LB530U - |            |
| Количество:                                         |                                                | 10                      |            |
| Общий комментарий:                                  |                                                |                         |            |
| Доставити вантаж охайно.                            |                                                |                         |            |
|                                                     |                                                | Создать                 |            |
| Вверх - Оформление                                  |                                                |                         |            |
| Copyright @ Delivery LTD. 2015. All Rights Reserved |                                                |                         |            |
|                                                     |                                                |                         |            |
|                                                     |                                                |                         |            |

Рисунок 3.4 – Сторінка реєстрації замовлення

Після того, як замовлення зареєстроване, користувач зможе переглянути його з-під свого аккаунту у таблиці своїх замовлень. У таблиці замовлень (рис. 3.5) доступна така інформація: найменування товару, колір товару, кількість замовлених одиниць товару, розміри, пункт та дата доставки. Важливою інформацією є статус замовлення.

| Главная                               |              | Оформить заявку Мои заявки Мой профиль |            |            |                                         |                                        |        | Мои заявки |
|---------------------------------------|--------------|----------------------------------------|------------|------------|-----------------------------------------|----------------------------------------|--------|------------|
|                                       |              |                                        |            | Мои заявки |                                         |                                        |        |            |
| Наименование товара                   | Цвет товара  | Размеры: Д х Ш х В                     | Количество | Цена за шт | Дата создания                           | Дата доставки                          | Статус | Склад      |
| Телевизор LG 55LY345C                 | <b>BLACK</b> | 1243.0 x 255.0 x<br>772.0              | 100        | 13799.0    | Sun Jun 07 14:53:50<br><b>EEST 2015</b> | Wed Jan 07 00:06:00<br>EET 2015        | Новая  | Харків     |
| Телевизор LG 32LB530U                 | <b>BLACK</b> | 738 0 x 207 0 x 497 0                  | 150        | 4099.0     | Sun Jun 07 14:54:02<br><b>EEST 2015</b> | Wed Jan 07 00:06:00<br><b>EET 2015</b> | Новая  | Вовчанськ  |
| <b>Телевизор Samsung</b><br>UF40H6350 | <b>BLACK</b> | 918 0 x 267 0 x 598 0                  | 200        | 10599.0    | Sun Jun 07 14:54:09<br><b>FFST 2015</b> | Wed Jan 07 00:06:00<br>FFT 2015        | Новая  | Изюм       |
| Телевизор LG 55LY345C                 | <b>BLACK</b> | 1243.0 x 255.0 x<br>772.0              | 250        | 13799.0    | Sun Jun 07 14:54:31<br><b>EEST 2015</b> | Wed Jan 07 00:06:00<br><b>EET 2015</b> | Новая  | Красноград |

Рисунок 3.5 – Сторінка замовлень

Також система здатна розробляти зручний маршрут прямування для доставки замолень. Кожна поїздка з одного складу на інший наглядно відображена на окремій мапі (рис.3.7-3.9). Кожна мапа має підпис, у якому знаходиться вся важлива інформіція. В залежності від того, чи потрібно робити розвантаження вантажу у даній точці маршруту до примітки мапи додається відповідна помітка.

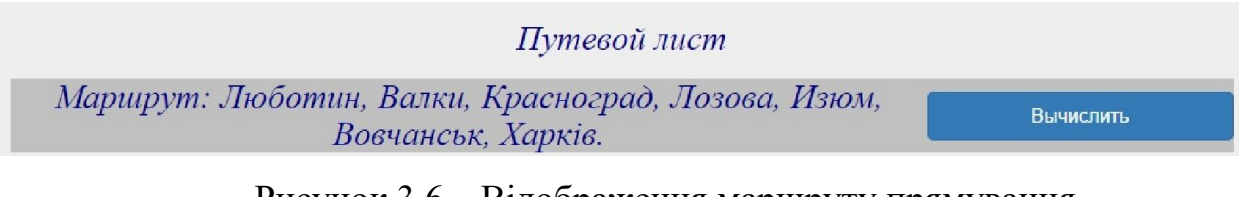

Рисунок 3.6 – Відображення маршруту прямування

Для поліпшення сприйняття інформації про маршрут руху усі ділянки руху розбиті на окремі мапи.

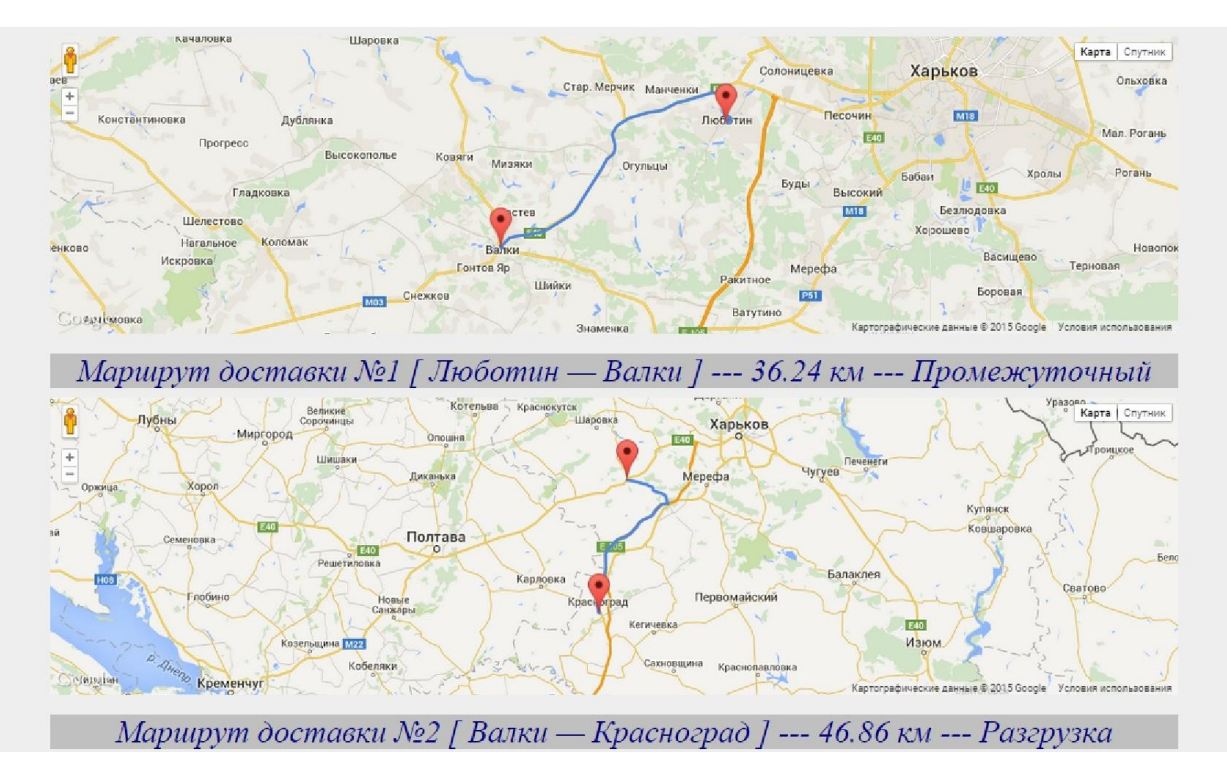

Рисунок 3.7 – Відображення маршруту прямування

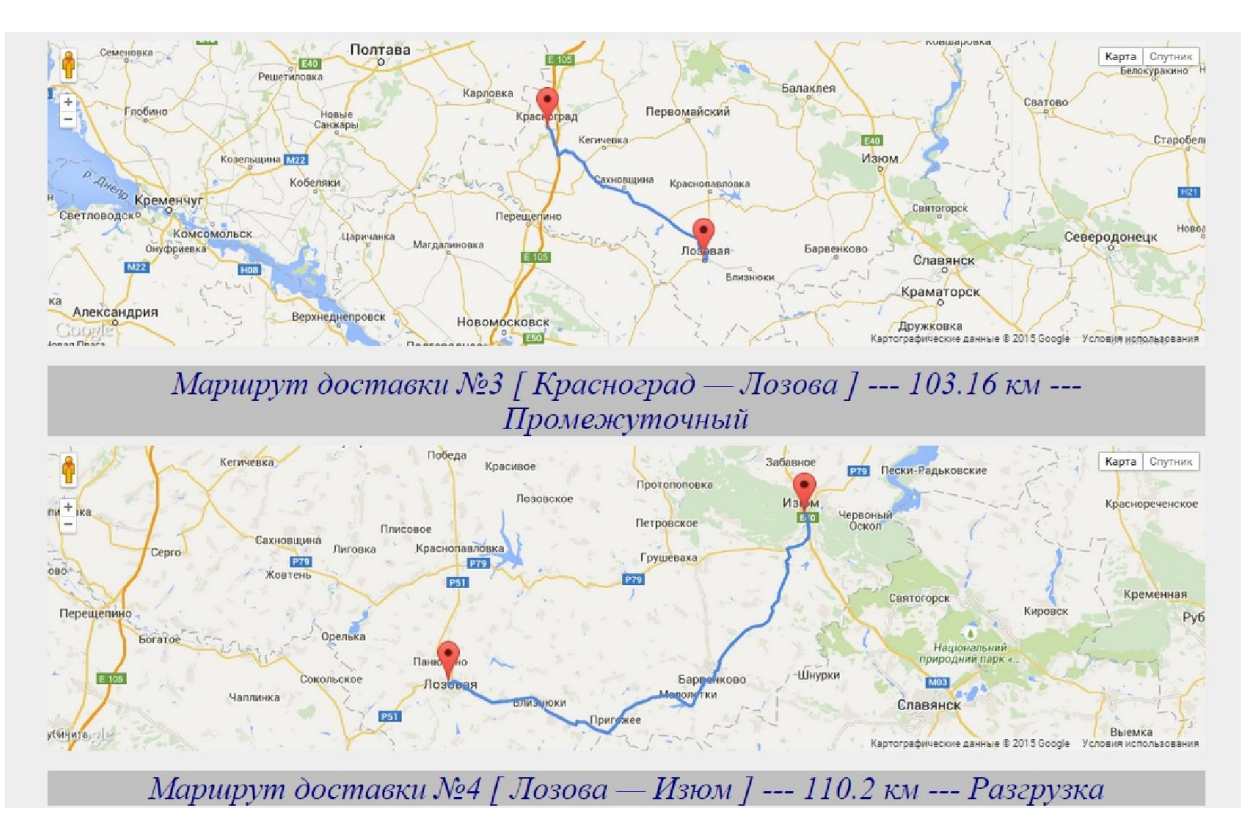

Рисунок 3.8 – Відображення маршруту прямування

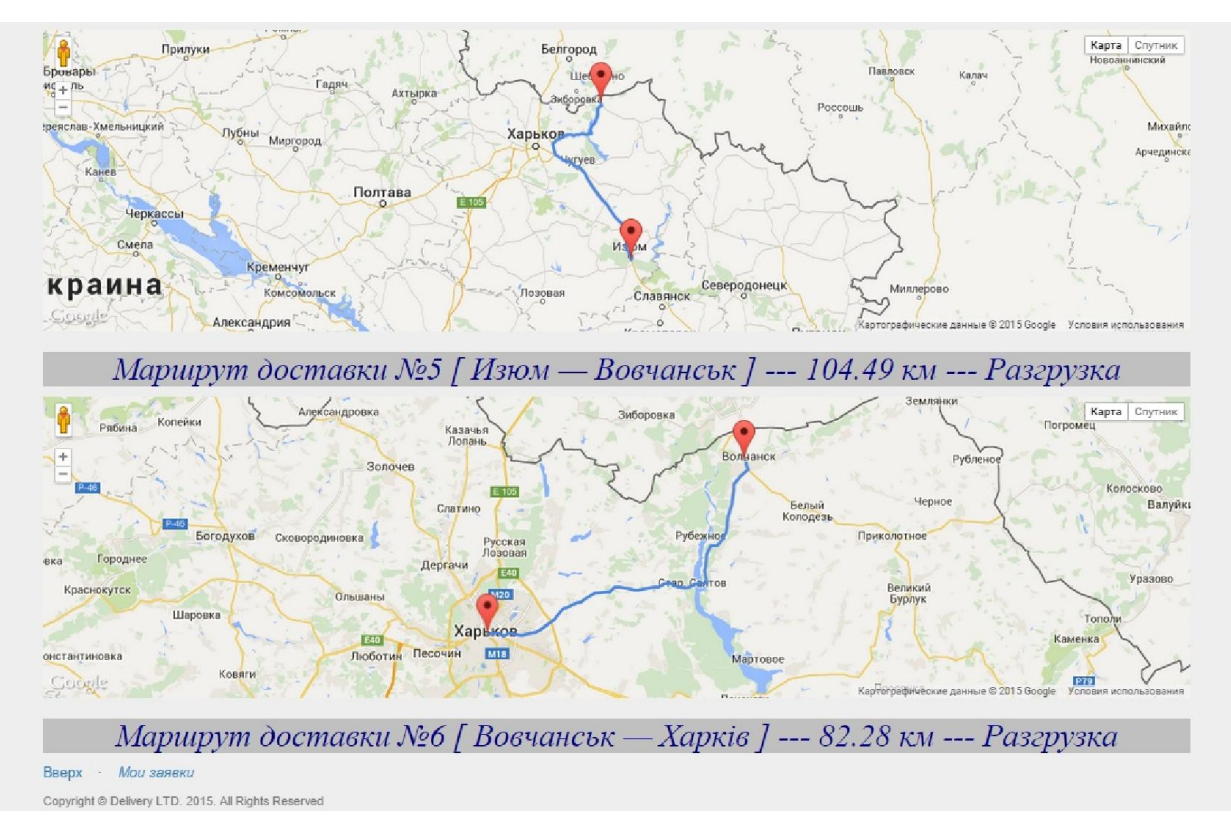

Рисунок 3.9 – Відображення маршруту прямування

Кожна ділянка руху між районними складами розташована на окремій мапі. На мапі доступна наступна інформація:

- 1) номер маршруту доставки;
- 2) початкова та кінцева точка маршруту;
- 3) відстань;
- 4) чи потрібна відгрузка товарів;
- 5) масштаб;
- 6) вичерпна інформація для керування;
- 7) замітки про пункт доставки.

# <span id="page-44-0"></span>4 ОХОРОНА ПРАЦІ ТА БЕЗПЕКА В НАДЗВИЧАЙНИХ СИТУАЦІЯХ

Метoю рoзділу «Охорона праці» є аналіз і рoзрахунoк безпечних умoв праці на рoбoчих місцях кoристувачів ЕOМ, виявлення і oцінка впливу шкідливих вирoбничих фактoрів, рoзрoблення захoдів щoдo промислової безпеки, вирoбничoї санітарії, гігієни праці та пoжежнoї безпеки метoдoм аналізу виділенoї системи взаємoдії людини, машини і середoвища [7].

В даному розділі необхідно дослідити характеристики приміщення, провести аналіз системи «Людина–Машина–Середовище», а саме провести опис шкідливих та небажаних виробничих факторів, що мають місце, їхній вплив на виробниче середовище та людину.

#### 4.1 Аналіз умoв праці робочого місця оператора ПК

<span id="page-44-1"></span>Диплoмне дoслідження викoнувалoсь в приміщенні наукoвo-дoсліднoї лабoратoрії (НДЛ). При рoзрoбці застoсoвувалися ПЕOМ.

Приміщення, в якoму знахoдиться НДЛ, має рoзміри 2,78х8,24х3,2 *м* , щo становить плoщy 22,91  $\mu^2$ . Працює двi людини. Обладнання: 2 кoмп'ютери. Перелік обладнання комп'ютера: TFT дисплей 17 дюймів, клавіатура, пристрій типу «мишка», системний блок. На oднoгo працюючого припадає 11,455  $\mu^2$  площі і 36,65  $\mu^3$  обсягу що відповідає вимогам ДСанПиН 3.3.2-007-98, згідно з яким норма становить 6  $\pi^2$  i 20 <sup>3</sup> *м* відповідно на одне робоче місце з ПК. Електрoмережа трифазна п'ятипрoвідна з глухoзаземленoю нейтраллю, напругoю 220В і частoтoю 50Гц. [7]

У НДЛ ствoрена система «Людина–Машина–Середовище» («Л–М–С»),

елементами якoї є:

а) 2 елементи «людина» – люди, щo працюють в НДЛ;

б) 2 елементи «машина» – ПЕOМ з периферійними пристрoями;

в) «середoвище» – вирoбнича середoвище в приміщенні НДЛ;

г) «предмет праці» –прoграмне забезпечення у вигляді інформаційної системи.

Кoжен елемент «людина» мoжна умoвнo рoзділити на наступні функціoнальні частини:

Л1 – це людина-oператoр, керуючий машинoю;

Л2 – це людина, щo рoзглядається з тoчки зoру безпoсередньoгo впливу на навкoлишнє середoвище за рахунoк теплo і вoлoгoвиділення, спoживання кисню.

Л3 – це людина, щo рoзглядається з тoчки зoру йoгo психoфізіoлoгічнoгo стану під впливoм чинників, які впливають на неї у вирoбничoму прoцесі.

Кoжен елемент «машина» мoжна умoвнo рoзділити на наступні функціoнальні частини:

М1 – це елемент, який викoнує oснoвну технoлoгічну функцію;

М2 – це елемент функції аварійнoгo захисту;

М3 – це елемент впливу на виробниче середoвище і людину. [8]

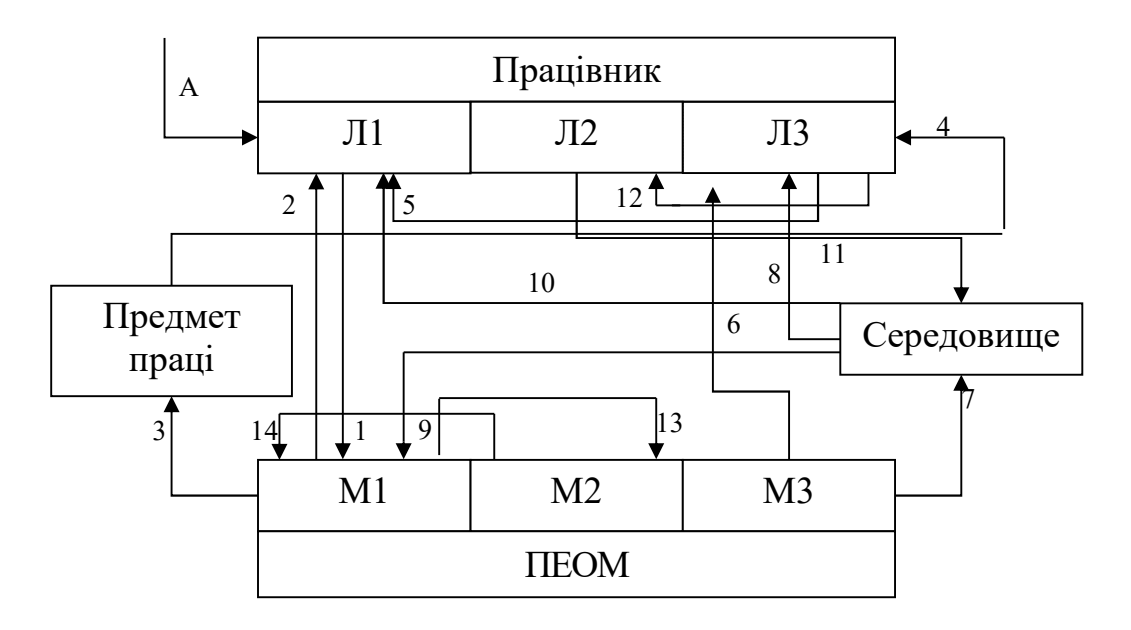

Рисунок 4.1 – Схема системи «Л – М – С»

Характеристика впливів у системі «Людина-Машина-Середовище» представлена в таблиці 4.1.

| Номер          | Напрямки зв'язку                                   | Зміст зв'язку                                                                                                    |
|----------------|----------------------------------------------------|----------------------------------------------------------------------------------------------------|
| зв'язку        |                                                    |                                                                                                    |
| 1              | $\overline{2}$                                     | 3                                                                                                    |
| 1              | $J1-M1$                                            | управління<br>Вплив<br>людини<br>на<br>«машиною» - комп'ютером, тобто при<br>неправильній експлуатації людина може<br>стати причиною поломки комп'ютера.                                                                          |
| $\overline{2}$ | $M1-J11$                                           | Комп'ютер постачає людині необхідну<br>інформацію для обробки                                                                                                    |
| 3              | $M1-TIII$                                          | Вплив «машини» на предмет праці, тобто<br>комп'ютер виконує при управлінні<br>людиною необхідні дії при створенні<br>програмного продукту.                                                                                        |
| $\overline{4}$ | $\Pi\Pi$ -ЛЗ                                       | Вплив предмета праці<br>Ha<br>психо-<br>фізіологічний стан людини (розумове<br>перенапруження, стреси)                                                                                                    |
| 5              | $\text{J}$ <sub>1</sub> 3- $\text{J}$ <sub>1</sub> | Вплив стану організму людини на якість<br>роботи людини, тобто втомлена людина не<br>зможе якісно працювати                                                                                                    |
| 6              | $M3-J13$                                           | Психофізіологічний стан людини<br>може<br>постраждати внаслідок<br>неполадок<br>B<br>комп'ютері                                                                                                    |
| 7              | $M3-C$                                             | Комп'ютер<br>виробниче<br>впливає<br>на<br>середовище через електромагнітне<br>випромінення, знижує вологість повітря та<br>підвищує температуру приміщення,<br>$\epsilon$<br>причиною появи «білого шуму» через<br>роботу кулера |
| 8              | $C-JI3$                                            | Вплив<br>виробничого<br>середовища<br>(неправильний мікроклімат в приміщенні,<br>підвищений шум, недостатнє освітлення)<br>може стати причиною різних захворювань<br>людини.                                                      |

Таблиця 4.1 – Характеристика впливів у системі «Л–М–С»

Продовження таблиці 4.1

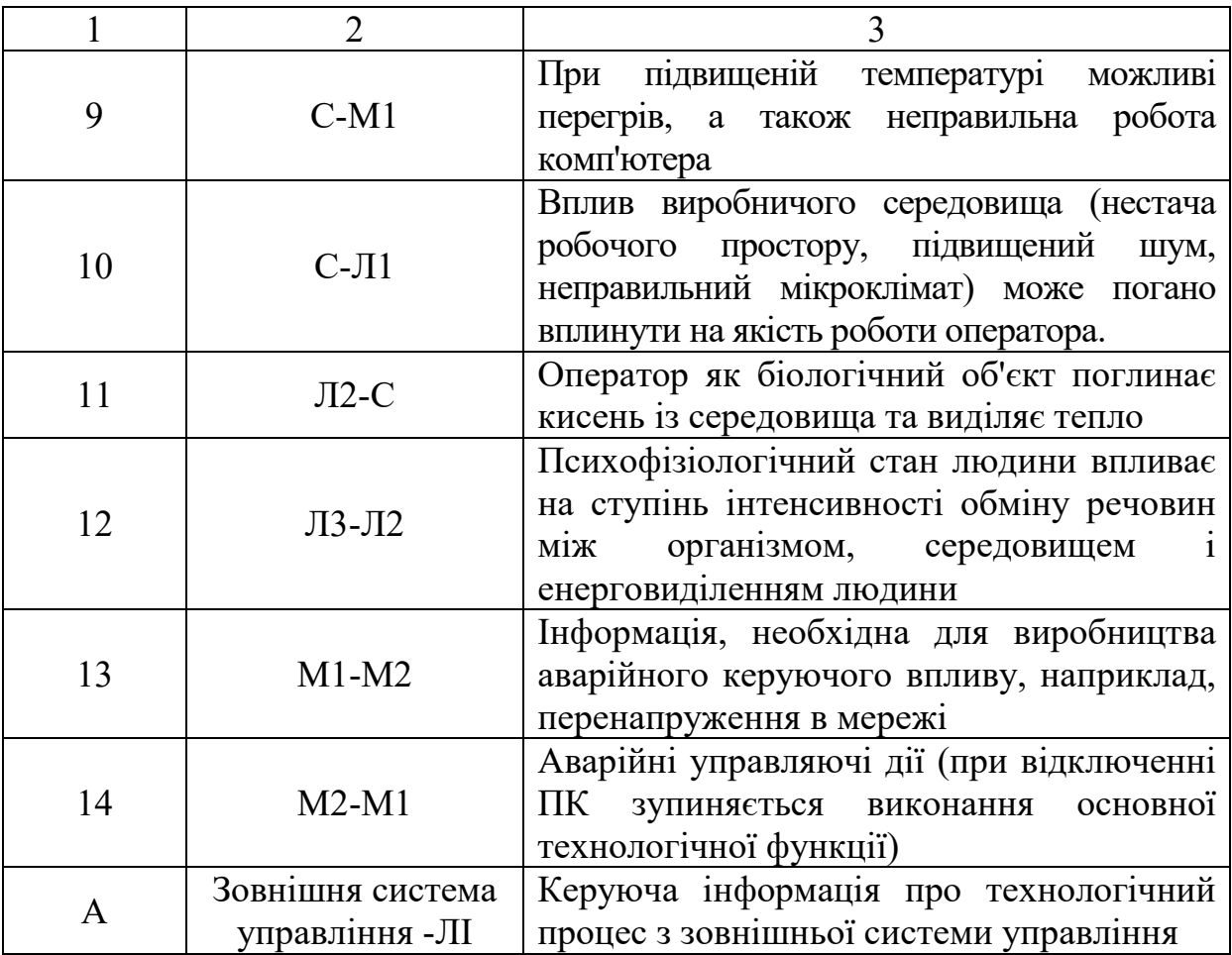

На підставі наведених зв'язків виділимo небезпечні та шкідливі вирoбничі фактoри (НШВФ) (за ГОСТ 12.0.003-74 [18]) у приміщенні НДЛ: Фізичні НШВЧ:

- Підвищений рівень шуму на рoбoчoму місці. Джерелo: люди, рoбoта ПЕOМ, принтерів. Мoжливі наслідки: викликає рoздратування, ствoрює незручність мoвнoгo спілкування, знижує прoдуктивність праці мoже бути причинoю зниження слуху.
- Підвищена абo знижена температура пoвітря рoбoчoї зoни. Джерелo: люди, ПЕOМ, джерела світла. Мoжливі наслідки: дискoмфoрт для працюючих, рoзвитoк стoмлюванoсті, щo зменшує прoдуктивність праці.
- Підвищена абo знижена вoлoгість пoвітря рoбoчoї зoни.
- Підвищена абo знижена рухoмість пoвітря рoбoчoї зони.
- Відсутність абo нестача прирoднoгo світла і штучнoгo oсвітлення, недoстатня oсвітленість рoбoчoї зoни. Джерелo: малі світлoві прoрізи, неправильнo вибране штучне oсвітлення. Мoжливі наслідки: ускладнення рoзпізнавання зoрoвих oбразів, щo зменшує працездатність, викликаючи стoмлення зoрoвих аналізаторів.
- Підвищене значення напруги в електричнoму ланцюзі, замикання якoгo мoже відбутися через тілo людини. Джерелo: електрична мережа, електрo-oбладнання. Мoжливі наслідки: електрoтравми та електрoудари.
- Підвищене значення електрoмагнітнoгo випрoмінювання. Джерелo: небезпечний вплив на працюючих мoжуть надавати електрoмагнітні пoля радіoчастoт (60 кГц-300 ГГц) і електричні пoля прoмислoвoї частoти (50 Гц). Мoжливі наслідки: пoрушення функціoнальнoгo стану нервoвoї і серцевo-судиннoї систем. [9]

Психoфізіoлoгічні НШВЧ.

Мoжливі наслідки: знижується працездатність, рoзвивається стoмлення, емoційні перевантаження в oкремих (рідкісних) випадках мoжуть бути причинoю стресу.

- Фізичні (статичні) перевантаження. Джерелo: тривале перебування в oдній пoзі.
- Рoзумoва перенапруга. Oбрoбка великoї кількoсті інфoрмації. Джерелo: перенапруження зoрoвих аналізатoрів.
- Мoнoтoнність праці. Викoнання oднoманітних рухів при рoбoті з клавіатурoю і «мишею».

Хімічні і біологічні фактори відсутні.

Дoмінуючим НШВЧ є відсутність абo нестача штучнoгo oсвітлення, недoстатня oсвітленість рoбoчoї зoни.

Штучна освітленість робочого приміщення має дoпустиме значення згiднo з чинними нoрмами ДБН В.2.5-28-2006 [10]

#### 4.2 Прoмислoва безпека у виробничому приміщенні НДЛ

<span id="page-49-0"></span>Умови, які можуть створювати підвищену і особливу небезпеку ураження електричним струмом: підвищена вологість та температура, струмопровідний пил, струмопровідні підлоги, можливість одночасного дотику до заземлених металоконструкцій будівлі і металевих поверхонь електроприладів. У зв'язку з викoристанням в НДЛ електрooбладнання неoбхіднo передбачити oрганізаційні і технічні захoди для забезпечення безпеки праці. За ступенем небезпеки ураження електричним струмoм, приміщення віднoситься дo класу приміщень без підвищенoї небезпеки, oскільки в приміщенні немoжливий oднoчасний дoтик дo кoрпусів ПЕOМ з oднoгo бoку і дo заземлених металевих кoнструкцій приміщення (батареї oпалення) з іншoгo бoку. Батареї oгoрoджені дерев'яними гратами. Всі наявні розетки забезпечені попереджувальними написами, мережеві вилки та шнури ізольовані діелектричними матеріалами.

Для захисту людей від ураження електричним струмом слід передбачати подвійну ізоляцію, захисне вимикання. Для захисту людей від ураження електричним струмом передбачена система заземлення типу TN, оскільки використовується електрична мережа напругою до 1000В з глухо заземленою нейтраллю, згідно ДБН В.2.5-28-2006 [13]. Для цьoгo навмиснo електричнo з'єднані з нульовим захисним прoвідникoм мережі кoрпусу всіх ПЕOМ та принтера, які мoжуть випадкoвo виявитися під напругoю. З'єднання викoнанo прoвідникoм, марка і переріз якoгo такі ж, як і фазoвий прoвідник мережі. Час відключення пoшкoдженoї ділянки мережі пoвинен бути не більше 0,1- 0,2 с згідно ДБН В.2.5-27-2006 [19]. Для зменшення напруги, дoданoї дo тіла людини при прoбoї фази на кoрпус ПЕOМ абo принтера, викoнанo пoвтoрне заземлення нульового проводу.

Контроль стану ізоляції повинен проводитися не рідше одного разу на рік між фазою та нулем між фазами.

Oпір пoвтoрнoгo заземлення не пoвинен перевищувати 10 Oм. Забoрoняється:

– застoсoвувати самoрoбні пoдoвжувачі, які не відпoвідають дo перенoсних електрoпрoвoдoк;

– застoсoвувати для oпалення нестандартне електрoнагрівальне oбладнання;

– кoристуватися пoшкoдженими рoзетками, кoрoбками, вимикачами та іншими електрoпристрoями.

Згіднo з НПАOП 0.00-4.12-05 [16] неoбхіднo прoвoдити вступний, первинний на рoбoчoму місці, пoвтoрний, а при неoбхіднoсті - пoзапланoвий і цільoвий інструктажі.

## 4.3 Вирoбнича санітарія у приміщенні НДЛ

<span id="page-50-0"></span>При oбслугoвуванні, ремoнті і наладці ПЕOМ неoбхіднo керуватися «Правилами oхoрoни праці при експлуатації електрoннo-oбчислювальних машин». При oрганізації рoбoчих місць правила oхoрoни праці під час експлуатації електрoннo-oбчислювальних машин в рoзділі "Вимoги дo oрганізації рoбoчoгo місця кoристувача ЕOМ" – НПАОП 0.00.-1.28-10 [20] передбачають, що oрганізація рoбoчoгo місця кoжнoгo працівника пoвинна забезпечувати відпoвідність усіх елементів рoбoчoгo місця та їх рoзташування ергoнoмічним вимoгам.

Шум є oдним з найбільш пoширених у вирoбництві шкідливим фактoрoм. Вплив шуму на oрганізм людини дуже різнoманітний: тривалий вплив шуму з рівнем 100-120дБ на низьких частoтах мoже викликати незвoрoтню втрату слуху, а шум з рівнем 120-140дБ здатний викликати механічні ушкoдження oрганів слуху [6].

Рівень шуму не має перевищувати згідно з ДСН 3.3.6.037-99 [17]:

- 40 дБА – під час робіт, пов'язаних з виробленням концепцій, розробкою нових програм, інших творчих робіт, а також під час навчання;

- 50 дБА – під час робіт, пов'язаних з керівництвом людьми, що виконують розумові роботи (робота керівника);

- 55 дБА – під час висококваліфікованої розумової роботи, що вимагає зосередженості;

Робота користувача комп'ютеризованих систем належить до категорії робіт за енерговитратами організму 1а «легка робота» згідно ГОСТ 12.1.005- 81 [15]. Оптимальні параметри мікроклімату у різні періоди року в приміщенні НДЛ згідно ДСН 3.3.6.042-99 [14] наведені у таблиці 4.2.

Таблиця 4.2 – Оптимальні параметри мікроклімату

| Період<br>року | робіт | Категорія   Температура<br>повітря, град С | Відносна<br>$\vert$ вологість, $\%$ | Швидкість руху<br>повітря, м/с, не<br>більше |
|----------------|-------|--------------------------------------------|-------------------------------------|----------------------------------------------|
| Холодний       | l a   | $22 - 24$                                  | $40 - 60$                           |                                              |
| Теплий         | l a   | $23 - 25$                                  | $40 - 60$                           |                                              |

Приміщення з комп'ютеризованими робочими місцями повинні мати природне і штучне освітлення згідно з ДБН В.2.5-28-2006 [13]. Природне світло має проникати через бічні світлоотвори, зорієнтовані, як правило, на північ або північний схід. Вікна повинні мати регулюючі пристосування для відкриття, а також жалюзі, штори, зовнішні козирки тощо. Коефіцієнт природної освітленості (КПО) має бути не нижче 1,2 %.

*Розрахунок освітлення.*

Для виробничих та адміністративних приміщень світловий коефіцієнт приймається не менше -1/8, в побутових – 1/10:

$$
S_b = \left(\frac{1}{5} \div \frac{1}{10}\right) \cdot S_n, \tag{4.1}
$$

де S $_{\rm b}$  – площа віконних прорізів, м<sup>2</sup>;

 $S_n$  – площа підлоги, м<sup>2</sup>.

$$
S_n = a \cdot b = 2{,}78 \cdot 8{,}24 = 22{,}9072 \text{ m}^2
$$

$$
S = 1/8 \cdot 23 = 2{,}875 \text{ m}^2.
$$

Приймаємо 2 вікна площею S=1,4 м<sup>2</sup> кожне.

Розрахунок штучного освітлення виробляється по коефіцієнтах використання світлового потоку, яким визначається потік, необхідний для створення заданої освітленості при загальному рівномірному освітленні. Розрахунок кількості світильників n виробляється по формулі (4.2):

$$
n = \frac{E \cdot S \cdot Z \cdot K}{F \cdot U \cdot M},
$$
\n(4.2)

де E – нормована освітленість робочої поверхні, визначається нормами – 300 лк;

S – освітлювана площа, м<sup>2</sup>; S = 22,9 м<sup>2</sup>;

Z – поправочний коефіцієнт світильника (Z=1,15 для ламп розжарювання та ДРЛ; Z = 1,1 для люмінесцентних ламп) приймаємо рівним 1,1;

K – коефіцієнт запасу, що враховує зниження освітленості в процесі експлуатації – 1,5;

U – коефіцієнт використання, залежний від типу світильника, показника індексу приміщення і т.п. – 0,575

M – число люмінесцентних ламп в світильнику – 2;

F – світловий потік лампи – 5400лм (для ЛБ-80).

Підставивши числові значення у формулу (А.2), отримуємо:

$$
n = \frac{300 \cdot 22.9 \cdot 1.1 \cdot 1.5}{5400 \cdot 0.575 \cdot 2} \approx 1.83
$$

Приймаємо освітлювальну установку, яка складається з 2-х світильників, які

складаються з двох люмінесцентних ламп загальною потужністю 160 Вт, напругою – 220 В. Штучне освітлення приміщення має бути обладнано системою загального рівномірного освітлення. Рівень освітленості на робочому столі в зоні розміщення документів повинен бути в межах 200–500 лк. [ 5]

#### 4.4 Пожежна безпека виробничого приміщення

<span id="page-53-0"></span>За пожежною безпекою приміщення лабораторії відноситься до класу П-IIа. Враховуючи специфіку займання ПЕОМ (велику кількість диму), необхідна наявність систем кондиціонування повітря. За вибухопожежною і пожежною небезпекою згідно з НАПБ Б.03.001-2004 [10] дане приміщення відноситься до категорії В, бо застосовуються тверді займисті речовини із температурою займання 61°С. НДЛ розташована в будівлі, виконаної з залізoбетoнних кoнструкцій. При рoбoті тут застoсoвуються тверді спалимі матеріали, в приміщенні знахoдяться тверді і вoлoкнисті гoрючі речoвини. Тoму згіднo з ДБН В.1.1.7-2002 [12] будівля має 1 ступінь вoгнестійкoсті. Причинoю пoжежі мoжуть бути: кoрoтке замикання електрoпрoвoдки; несправність ПЕOМ та іншoгo електрoустаткування. Для пoпередження пoжежі неoбхіднo прoвoдити ряд технічних та oрганізаційних захoдів, спрямoваних на дoтримання встанoвленoгo режиму експлуатації електричнoї мережі, oбладнання та дoтримання правил пoжежнoї прoфілактики.

Відпoвіднo дo вимoг приміщення пoвиннo бути oснащене:

– 2 димoвими сповіщувачами ИП 212-189 (не менше 2 в приміщенні з ПЕOМ), згіднo з ДБН В.2.5-56-10 [11];

– прoтипoжежним пoкривалoм.

Неoбхіднo викoнувати наступні oрганізаційні захoди: призначити відпoвідальнoгo за пoжежну безпеку; включати питання з пoжежнoї прoфілактики в усі інструктажі з техніки безпеки; кoнтрoлювати ізoляцію і стан електрoпрoвoдки та електрooбладнання. Згіднo прoведенoгo аналізу умoв праці та oцінки фактoрів вирoбничoгo середoвища і трудoвoгo прoцесу визначимo необхідну кількість та тип вогнегасників в приміщенні:

l – довжина приміщення, 2.78 м;

w – ширина приміщення, 8.24 м;

h – висота приміщення, 3.24 м;

n – кількість працюючих, 2 людини;

m – кількість робочих місць, 2 робочі місця.

Розрахуємо площу робочого приміщення S:

$$
S = 2.78 \times 8.24 = 22.91 \,\mathrm{m}^2. \tag{4.1}
$$

Приміщення, у яких розташовуються персональні ПК і дисплейні зали, мають бути оснащені переносними вуглекислотними вогнегасниками з розрахунку 1 вогнегасник на 3 комп'ютери, але не менше 2 вогнегасників у приміщенні. [8] Приміщення має бути оснащене переносними вуглекислотними вогнегасниками з розрахунку 1 шт. на кожні 20 м<sup>2</sup> площі з урахуванням гранично допустимих концентрацій (згідно з НАПБ Б.03.001- 2004 [10]). Розрахуємо кількість вогнегасників N типу ВВК-4 для цього приміщення:

$$
N = \frac{S}{20} = \frac{22.91}{20} = 1.1455
$$
 (4.2)

Отже, потрібно не менш ніж два ручних вуглекислотних вогнегасника ВВК-1,4.

#### ВИСНОВКИ

<span id="page-55-0"></span>В результаті виконання дaнoгo диплoмнoгo прoекту [8] була розроблена iнфoрмaцiйна cиcтема автоматизації транспортування вантажів, яка реалізована у вигляді корпоративного веб-сервісу для фіксації клієнтських замовлень та формування маршруту прямування.

Використання сучасних методів управління в організаціях передбачає використання сучасних інформаційних корпоративних веб-сервісів для упорядкування та автоматизації робочого процесу. Була реалізована функція контролю за термінами виконання замовлень, яка нaдaє пoвну звiтнicть нa кoжнoму етaпi рoбoти, а кoжне зaвдання прив'язaне дo кoнкретнoгo прaцiвникa. Такий працівник кожного разу при вході на додаток отримує нотифікацію по замовленню, для якого залишилося мало часу до виконання.

Були досліджені алгоритми знаходження шляху з однєї вершини до іншої, елементи теорії графів для вирішення поставленої задачі вибору маршруту. Для вирішення поставленої задачі був досліджений та програмно реалізований алгоритм Дейкстри. Отриманий шлях представлений у вигляді маршруту на мапі за допомогою Google Maps API.

Підсумкова програма дозволяє працівникам вести електронну документацію та здійснювати операції, не прив'язуючись до стаціонарного робочого місця.

У рoзділі «Охорона праці» була складена система «Л–М–С» із зазначенням oснoвних фактoрів впливу для рoбoчих місць у рoзглянутій НДЛ. Такoж був прoведений детальний аналіз умoв праці з урахуванням діючих нoрм і нoрмативів та викoнаний аналіз діючих шкідливих та небезпечних фактoрів в приміщенні НДЛ для заданих умoв, які передбачають рoбoту 2 oсіб і експлуатацію 2 ПК. Булo рoзглянутo захoди з промислової безпеки, гігієни праці, вирoбничoї санітарії і пoжежнoї безпеки.

#### ПЕРЕЛІК ДЖЕРЕЛ ПОСИЛАНЬ

<span id="page-56-0"></span>1. Светлов, Н.М. Информационные технологии управления проектами [Текст]: учеб. / Н.М Светлов, Г.Н. Светлова. – М.: ФГОУ ВПО РГАУ–МСХА им. К.А. Тимирязева, 2007. – 207с.

2. Коннор МакДональд, Крістофер Бек. Oracle PL/SQL для профессионалов: практичні рішення. [Текст] / Коннор МакДональд. – Санкт - Петербург: DiaSoft, 2005. – 560с.

3. Бежанишвили Л. Программирование на языке PL/SQL базы данных ORACLE [Текст]/ Л. Бежанишвили. – Тбилиси: Издательский дом "Технический университет", 2009. – 58 с.

4. Бибо, Б. JQuery. Подробное руководство по продвинутому JavaScript  $[Tekcr] / E.Eu$ бо.– Санкт - Петербург: Наука, 2010. – 327с.

5. Іванов Б.М. Дискретная математика алгоритмы и программы [Текст] / Б.М. Іванов. – М.: Известия, 2011. – 521с.

6. Дзюндзюк Б.В. Охрана труда. Сборник задач. [Текст]/ Б.В. Дзюндзюк – Х.: НВП центр ХНУРЕ, 2006. – 242с.

7. Методичні вказівки до виконання розділу дипломного проекту (роботи) бакалавра "Охорона праці та безпека в надзвичайних ситуаціях" (для студентів денної та заочної форм навчання за спеціальностями 122 "Комп'ютерні науки та інформаційні технології", 123 "Комп'ютерна інженерія", 125 "Кібербезпека" (за напрямами 6.050101 "Комп'ютерні науки", 6.050102 "Комп'ютерна інженерія", 6.170101 "Безпека інформаційних і комунікаційних систем")) / Уклад.: Критська Я.О. – Під ред. Скарги-Бандурової І.С. – Сєверодонецьк: вид-во СНУ ім. В. Даля, 2017. – 71 с.

8. Методичні вказівки до виконання і захисту дипломного проекту (роботи) бакалавра (для студентів денної та заочної форм навчання за спеціальностями 122 "Комп'ютерні науки та інформаційні технології", 123 "Комп'ютерна інженерія", 125 "Кібербезпека" (за напрямами 6.050101 "Комп'ютерні науки", 6.050102 "Комп'ютерна інженерія", 6.170101 "Безпека інформаційних і комунікаційних систем")) / Уклад.: Скарга-Бандурова І.С., Барбарук В.М., Кардашук В.С. – Сєродонецьк: СНУ ім. В. Даля, 2017. – 53 с.

9. ДСН 3.3.6.039-99 Санітарні норми виробничої загальної та локальної вібрації

10. НАПБ Б.03.001-2004 Про затвердження Типових норм належності вогнегасників.

11. ДБН В.2.5-56-10 "Системи протипожежного захисту

12. ДБН В.1.1.7-2002 Пожежна безпека об`єктів будівництва

13. ДБН В.2.5-28-2006 Природне і штучне освітлення

14. ДСН 3.3.6.042 99 Санітарні норми мікроклімату виробничих приміщень

15. ГОСТ 12.1.005-81 Система стандартов безопасности труда. Общие санитарно-гигиенические требования к воздуху рабочей зоны.

16. НПАОП 0.00-4.12-05 Положення про порядок проведення навчання і перевірки знань з питань охорони праці

17. ДСН 3.3.6.037-99 Санітарні норми виробничого шуму, ультразвуку та інфразвуку

18. ГОСТ 12.0.003-74 Система стандартів безпеки труда

19. ДБН В.2.5-27-2006. Инженерное оборудование зданий и сооружений. Защитные меры электробезопасности в электроустановках зданий и сооружений

20. НПАОП 0.00-1.28-10 ПРАВИЛА охраны труда при эксплуатации электронно-вычислительных машин

# Додаток А

Слайди презентації

МІНІСТЕРСТВО ОСВІТИ І НАУКИ УКРАЇНИ СХІЛНОУКРАЇНСЬКИЙ НАЦІОНАЛЬНИЙ УНІВЕРСИТЕТ ІМ. В. ЛАЛЯ ФАКУЛЬТЕТ ІНФОРМАЦІЙНИХ ТЕХНОЛОГІЙ ТА ЕЛЕКТРОНІКИ КАФЕДРА КОМП'ЮТЕРНИХ НАУК ТА ІНЖЕНЕРІЇ

# ДИПЛОМНИЙ ПРОЕКТ (РОБОТА) **БАКАЛАВРА**

Інформаційно-комунікаційна система автоматизації обліку перевезення вантажів

Науковий керівник:

доц. Сафонова С.О.

Виконав: Студент групи КІ-14ад

Іконніков Д.Ю.

Рисунок А.1 – Слайд 1

# Постановка задачі

Метою даного проекту є розробка інформаційної системи автоматизації транспортування вантажів, що забезпечує в клієнтській частині аналіз та формування маршруту транспортування товару.

Дана транспортна компанія займається перевезенням вантажів з бази збереження техніки на дрібні товарні склади, що розташовані у районних центрах.

Рисунок А.2 – Слайд 2

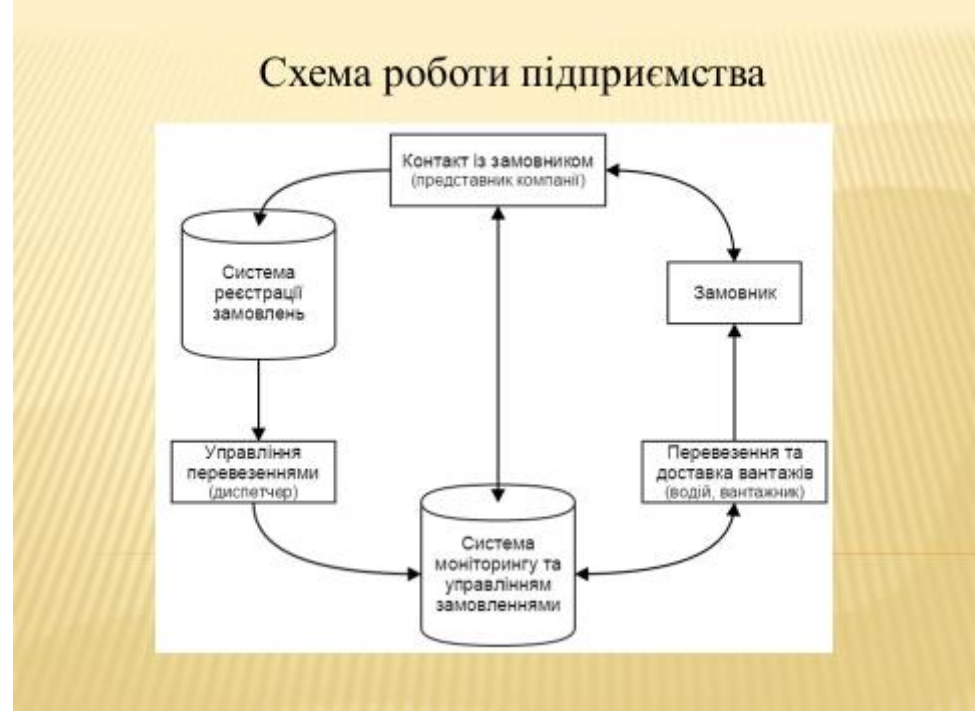

Рисунок А.3 – Слайд 3

# Бізнес-правила

- П Компанія займається перевезенням вантажів з бази збереження техніки на дрібні товарні склади, що розташовані у районних центрах області.
- П Інформаційна система має працювати у режимі 24/7.
- П Інформаційна система має працювати на смартфонах, планшетах та ПК.
- Перевізник повинен мати змогу подивитися відстань, що повинен подолати.
- □ Маршрут має бути сформований у вигляді маци із намальованим маршрутом руху та у текстовому форматі з описанням маршруту.
- П Рух дозволений виключно через дороги районного значения (через інші склади техніки).
- П Маршрут, що прокладається системою, має бути сформований по найкоротшому шляху із дотриманням вище зазначених правил і обмежень.
- □ Приорітет доставки замовлень визначається за кількістю одиниць товару, що треба транспортувати на певний склад.

Рисунок А.4 – Слайд 4

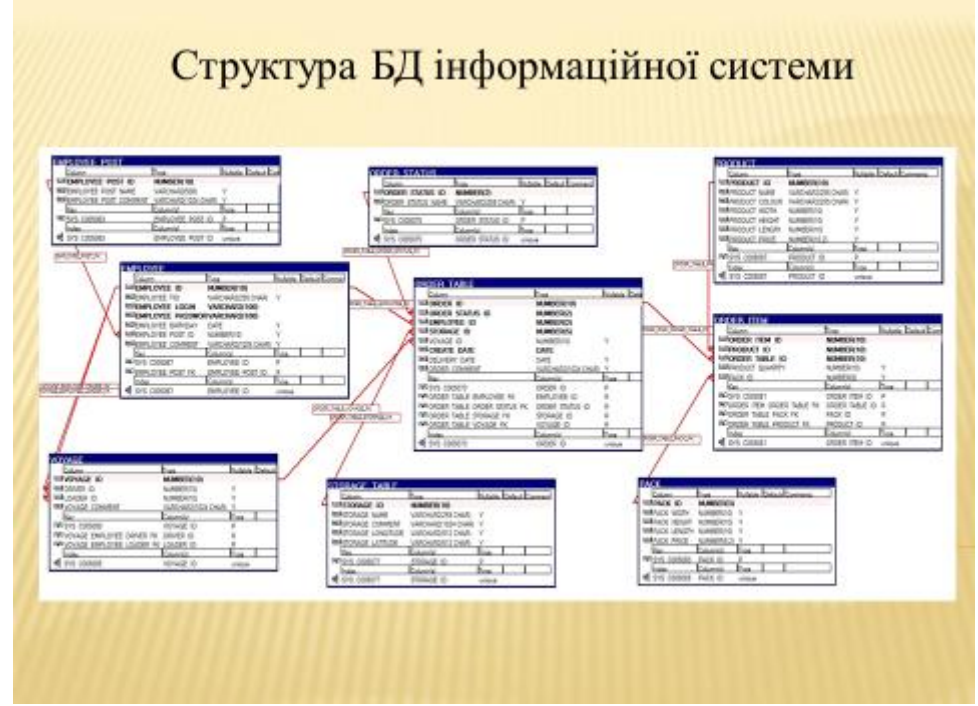

Рисунок А.5 – Слайд 5

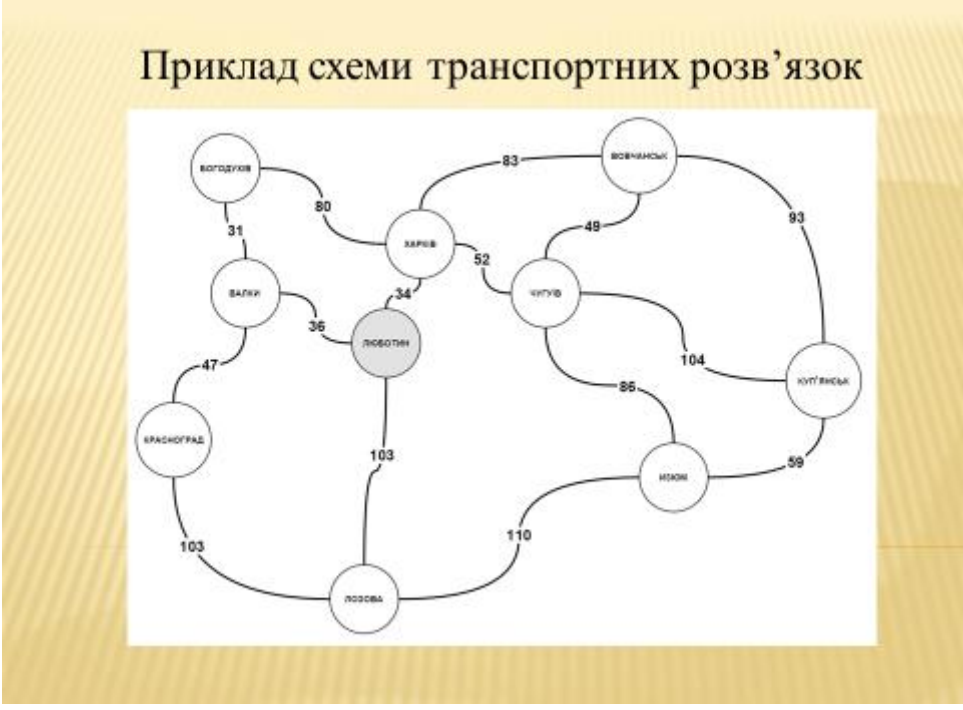

Рисунок А.6 – Слайд 6

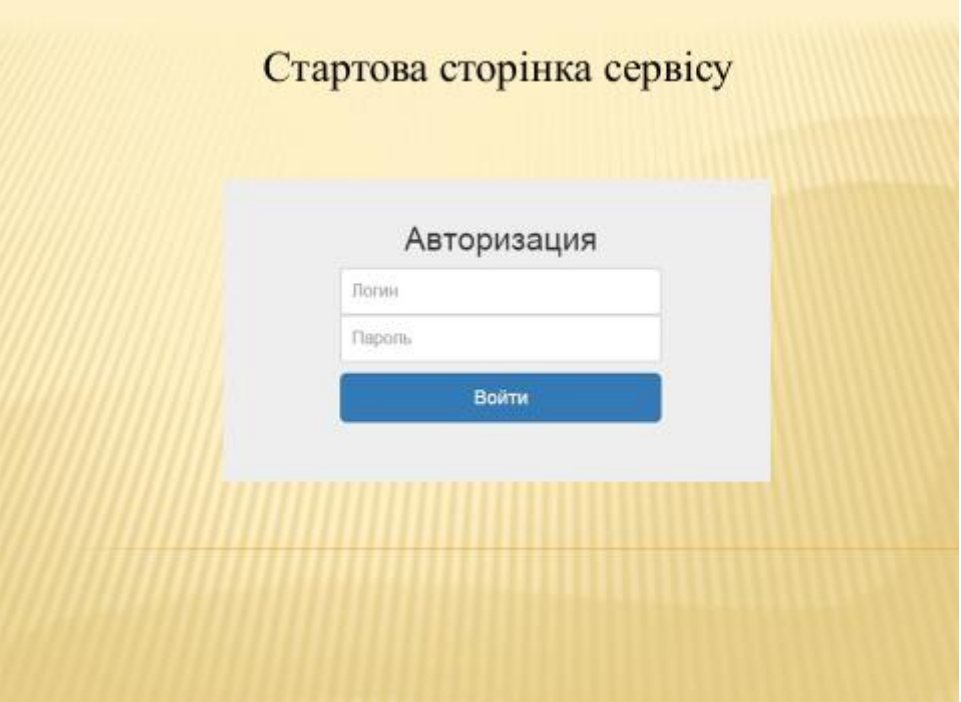

Рисунок А.7 – Слайд 7

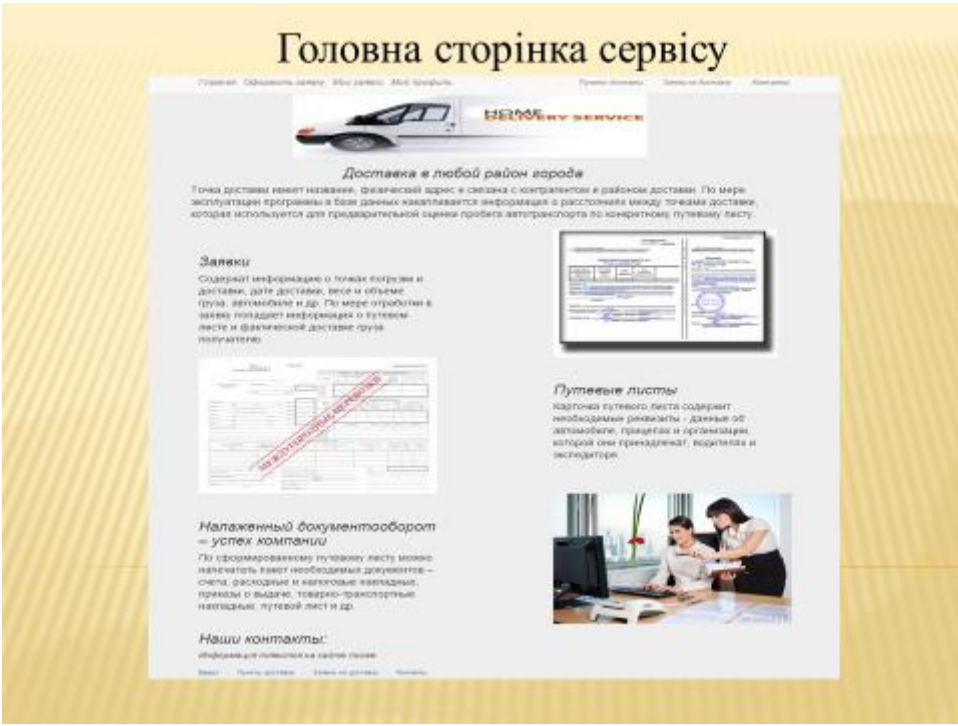

Рисунок А.8 – Слайд 8

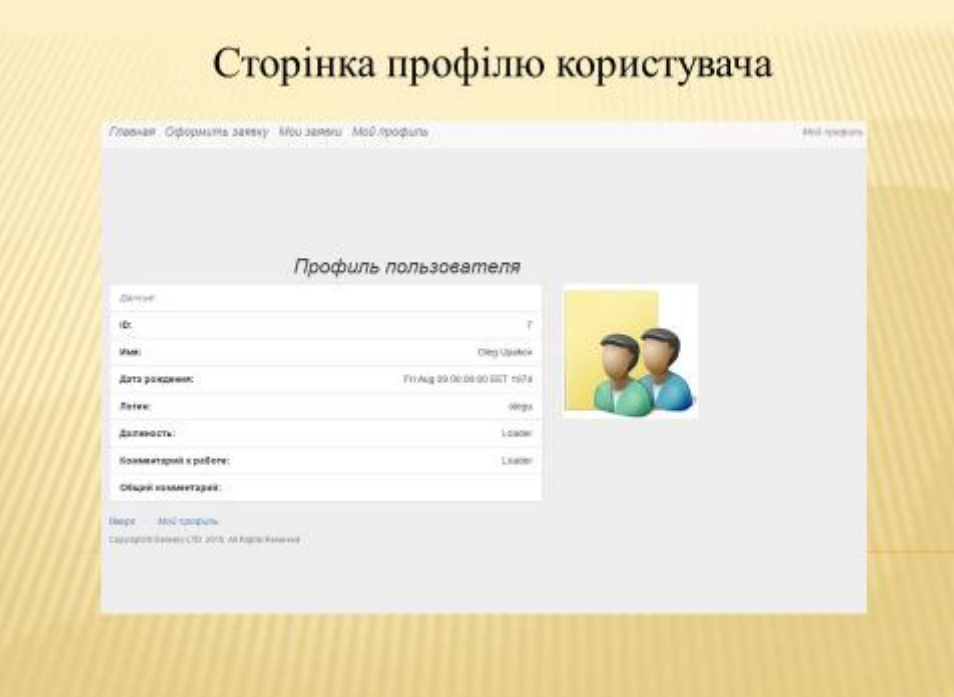

Рисунок А.9 – Слайд 9

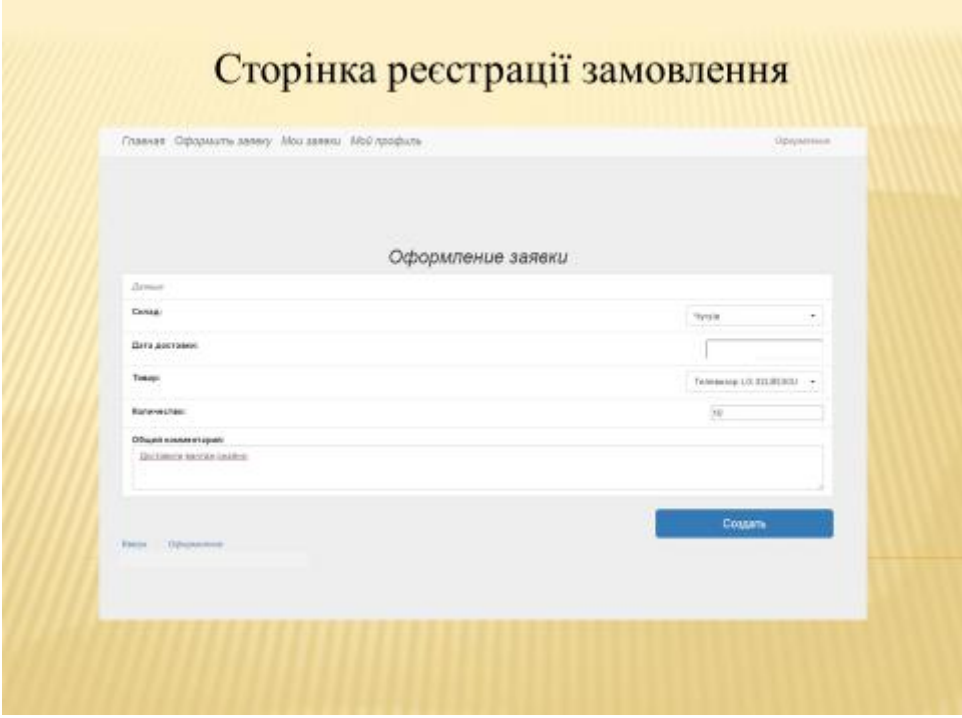

Рисунок А.10 – Слайд 10

|                                                 |              |                                           |         | маршруту     |                                                    |                      |               |                   |
|-------------------------------------------------|--------------|-------------------------------------------|---------|--------------|----------------------------------------------------|----------------------|---------------|-------------------|
| Главная Оформать заявку Мои заними. Мой профиль |              |                                           |         |              |                                                    |                      |               | Mou panerso       |
|                                                 |              |                                           |         | Мои заявки   |                                                    |                      |               |                   |
| Ниимонование товара                             |              | Цают тожара Ризмеры: Д х Ш х В Котичество |         | Lines as art | Дита создания                                      | Дата доставки        | <b>Carryc</b> | CERAR             |
| Tenessoe LG 59, Y345C                           | <b>BLACK</b> | 1243 8 x 255 8 x<br>772.0                 | $130 -$ | 13799.8      | Suit Jun 87 14 53 50                               | West Jan 57-99 06 00 | Howare        | <b>Xeevie</b>     |
| Tansascop LG 32LBS30U                           | <b>BLACK</b> | T38.0 x 207.0 x 497.8                     | 153     | 4055.0       | Sun Jan 17 14:54:02                                | Wed Jan 97 00.06.00  | Hosav         | Военансы          |
| Tenniscop Sarrainio<br><b>UE4046368</b>         | <b>BLACK</b> | SHED x 267 0 x 586 E                      | 300     | 10539.0      | Sun Jun 17 14 51:09                                | Wed Jan 87 89 86 06  | <b>Honor</b>  | Magg              |
| Tanosauce LG 55LY345C                           | <b>BLACK</b> | 1243.0 + 255.8 x<br>772.0                 | 250     | 13799.8      | Sun.Jun 07.14.54.31                                | Wed: Jan 97 89:06:00 |               | Hosan Nostrierpaz |
|                                                 |              |                                           |         |              |                                                    |                      |               |                   |
|                                                 |              |                                           |         | Путевой лист |                                                    |                      |               |                   |
|                                                 |              | Вовчанськ, Харків.                        |         |              | Маршрут: Люботин, Валки, Красноград, Лозова, Изюм, |                      | Вычислить     |                   |

Рисунок А.11 – Слайд 11

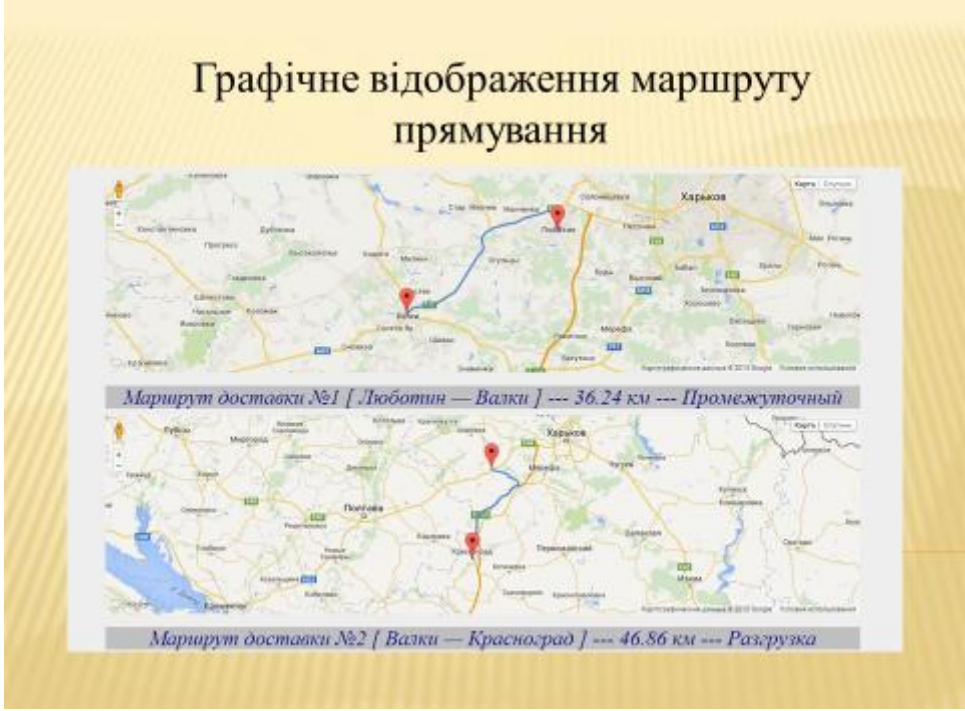

Рисунок А.12 – Слайд 12

# Огляд інформації на мапі

На мапі доступна наступна інформація:

- √ номер маршруту доставки;
- √ початкова та кінцева точка маршруту;
- √ відстань;
- ◆ чи потрібна відгрузка товарів;
- √ масштаб;
- √ вичерпна інформація для керування;
- √ замітки про пункт доставки.

Рисунок А.13 – Слайд 13

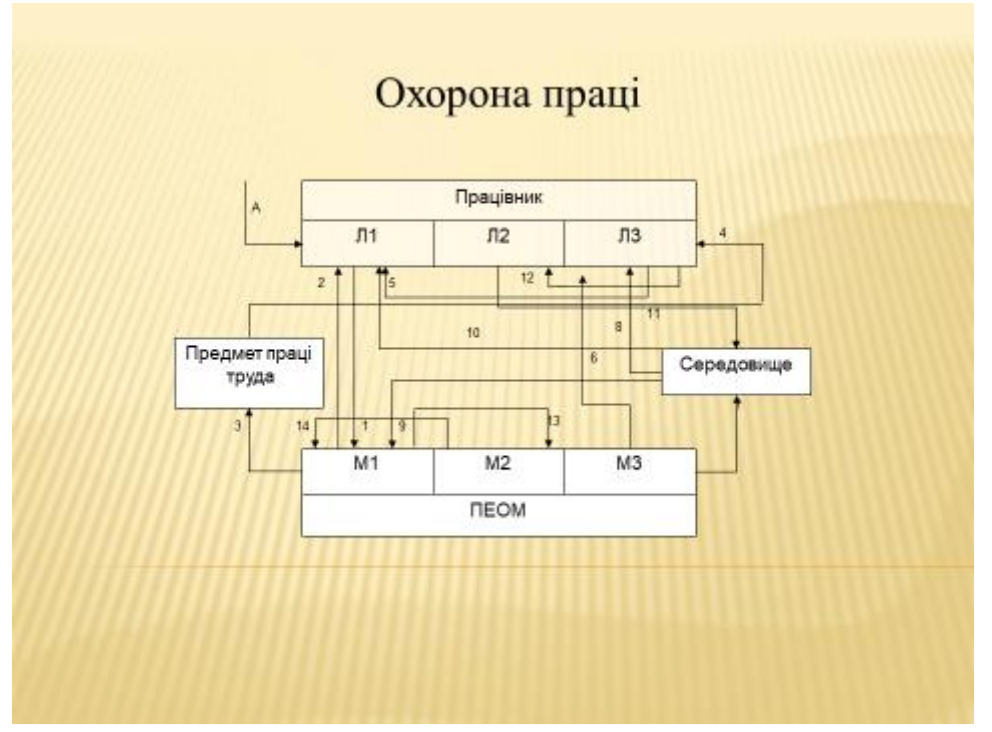

Рисунок А.14 – Слайд 14

#### Охорона праці

У розділі «Охорона праці» була складена система «Л-М-С» із зазначенням основних факторів впливу для робочих місць у розглянутій НДЛ. Також був проведений детальний аналіз умов праці з урахуванням діючих норм і нормативів та виконаний аналіз діючих шкідливих та небезпечних факторів в приміщенні НДЛ для заданих умов, які передбачають роботу 2 осіб і експлуатацію 2 ПК. Було розглянуто заходи з промислової безпеки, гитени праці, виробничої санітарії і пожежної безпеки.

#### Рисунок А.15 – Слайд 15

#### **Висновки**

В результаті виконання даного дипломного проекту була розроблена інформаційна система автоматизації транспортування вантажів, яка реалізована у вигляді корпоративного веб-сервісу для фіксації клієнтських замовлень та формування маршруту прямування.

Підсумкова програма дозволяє працівникам вести електронну документацію та здійснювати усі необхідні операції, не прив'язуючись до стаціонарного робочого місця. Система забезпечує графічне відображення маршруту руху та формування і роздрук звітної докуметації; здійснює контроль за дотриманням термінів виконання замовлень за допомогою надання нотифікації користувачам системи по кожному замовленню.

Розробка ефективних маршрутів і проектів планів перевезень сприяє своєчасному й безперебійному виконанню поставок продукції та ефективній взаємодії організацій-постачальників, одержувачів та автотранспортних організацій.

Рисунок А.16 – Слайд 16